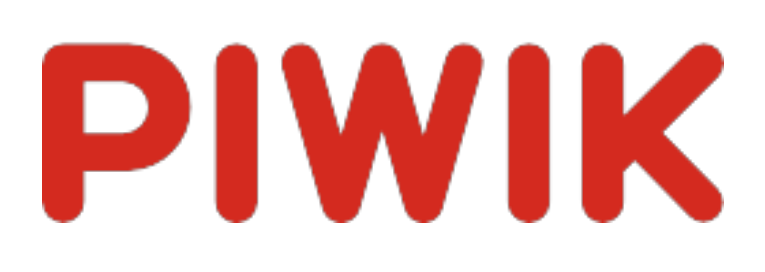

# Webseite Ingram Braun's personal homepage

Zeitspanne: Woche 3 Februar - 9 Februar 2014

Wöchentliche Besucherstatistik für ingram-braun.net

# Besucherüberblick

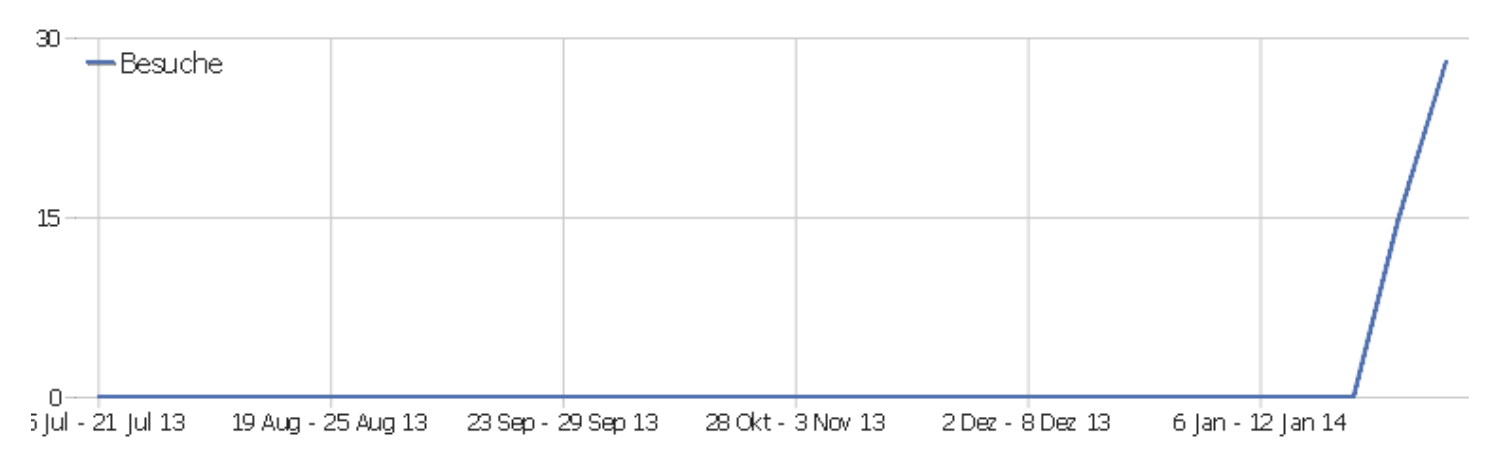

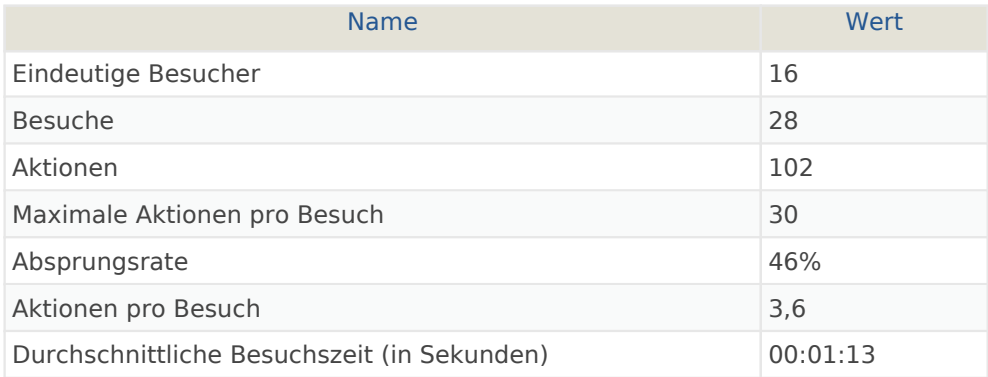

#### Besuche nach Server-Zeit

**Besuche** 

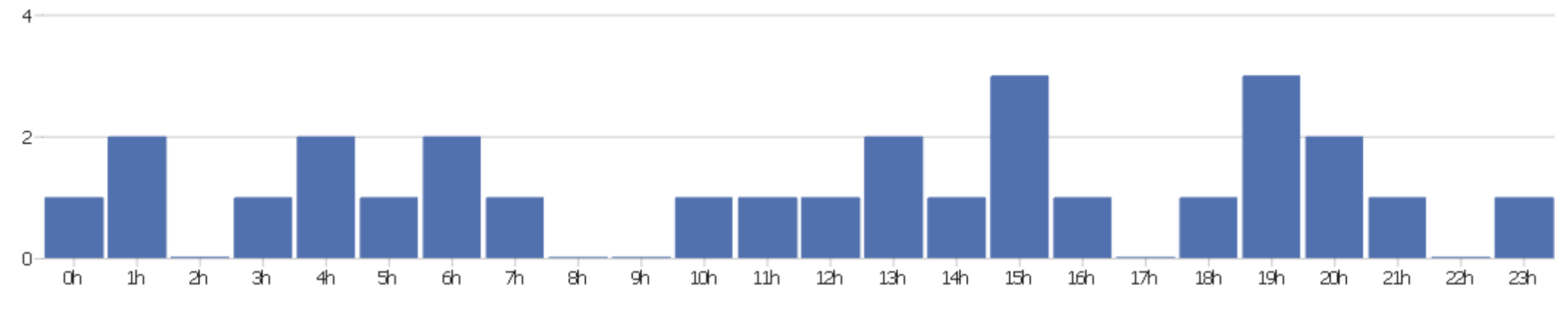

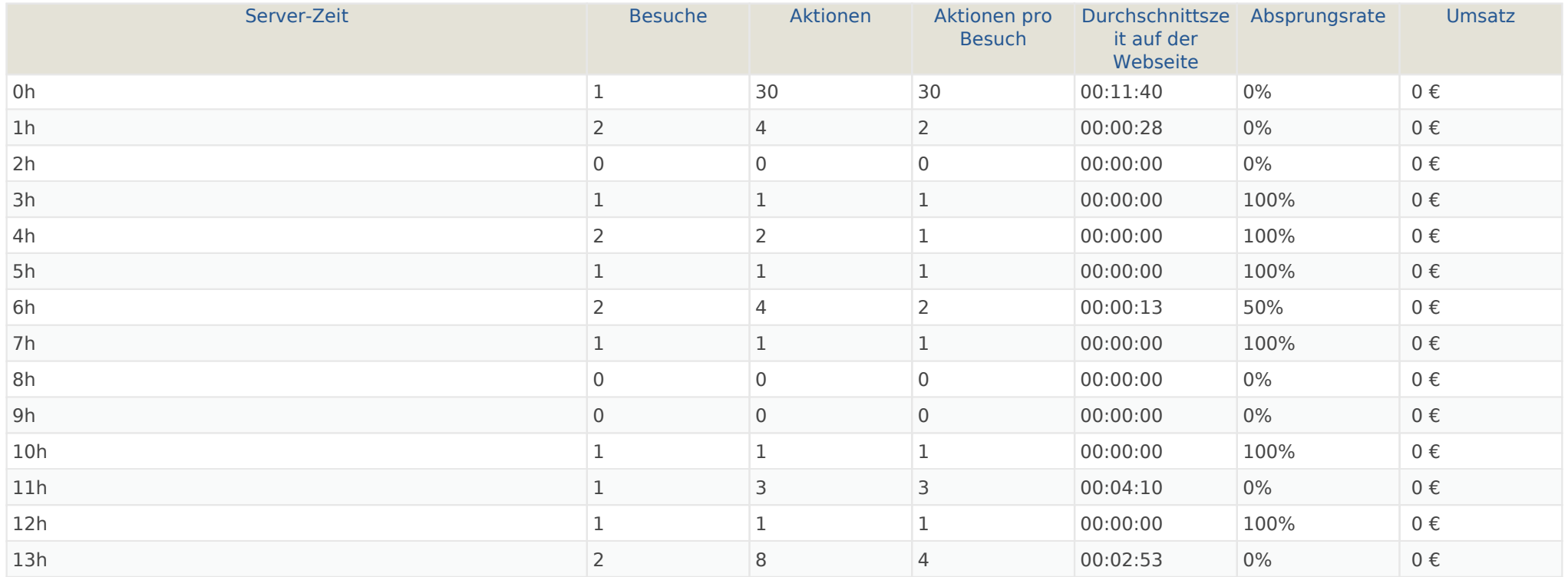

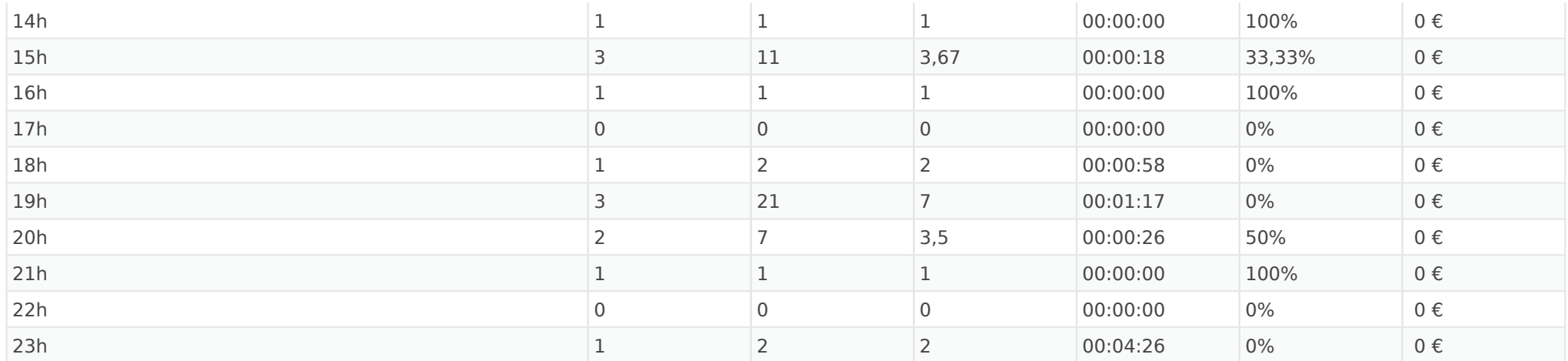

#### Besuche nach lokaler Zeit

**Besuche** 

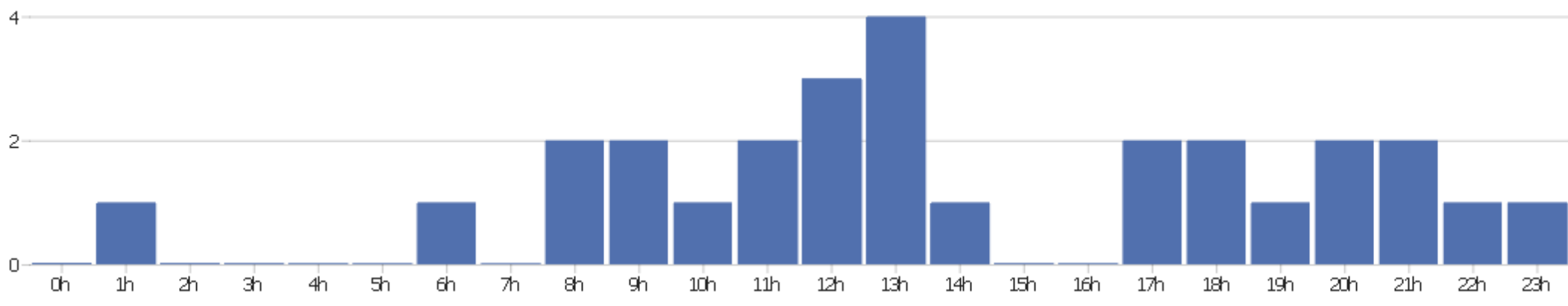

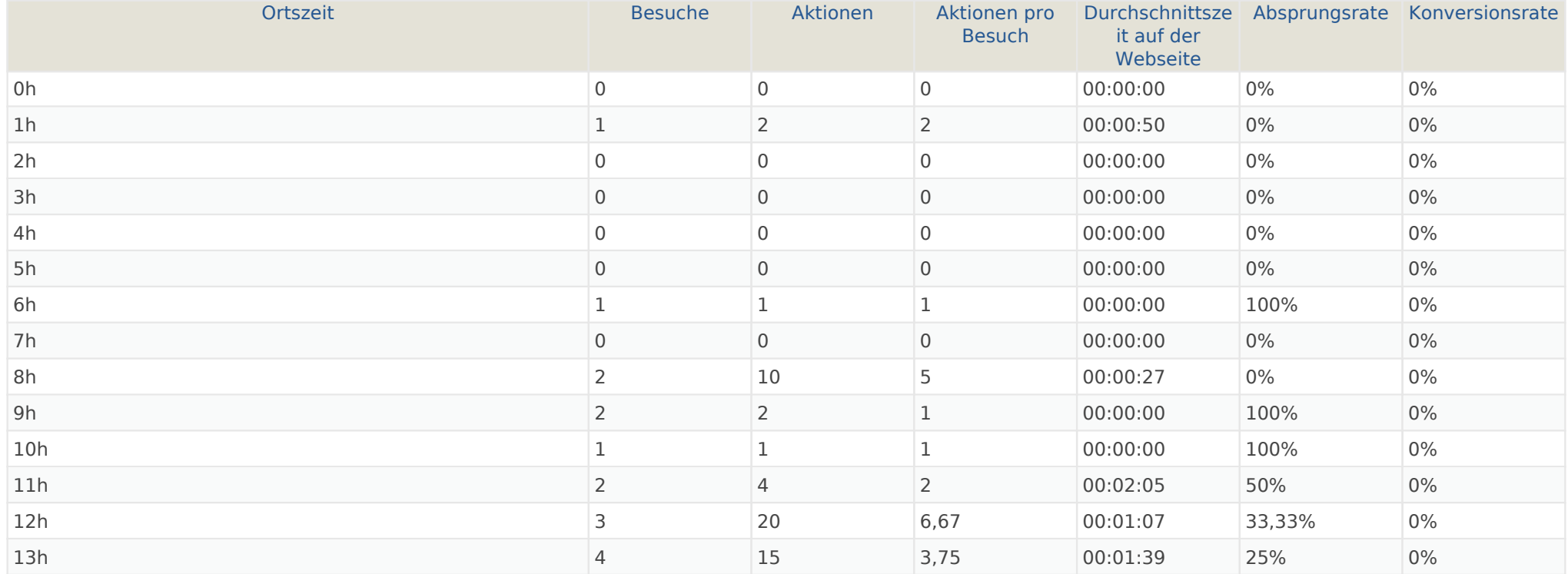

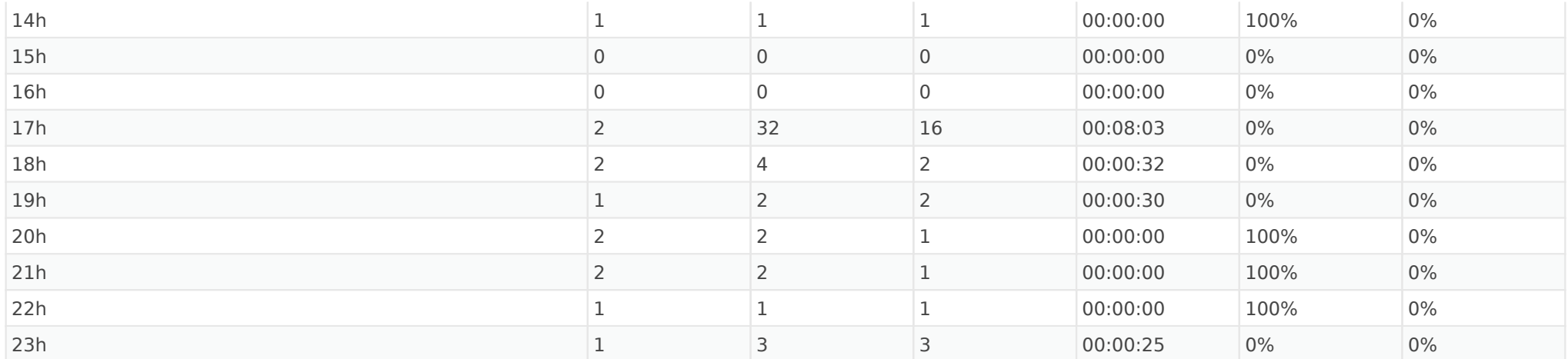

## Besuche nach Wochentagen

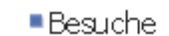

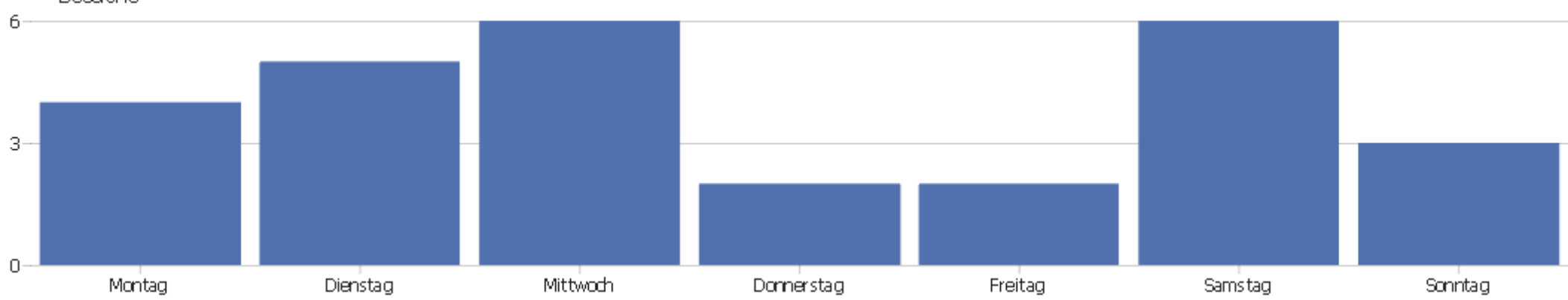

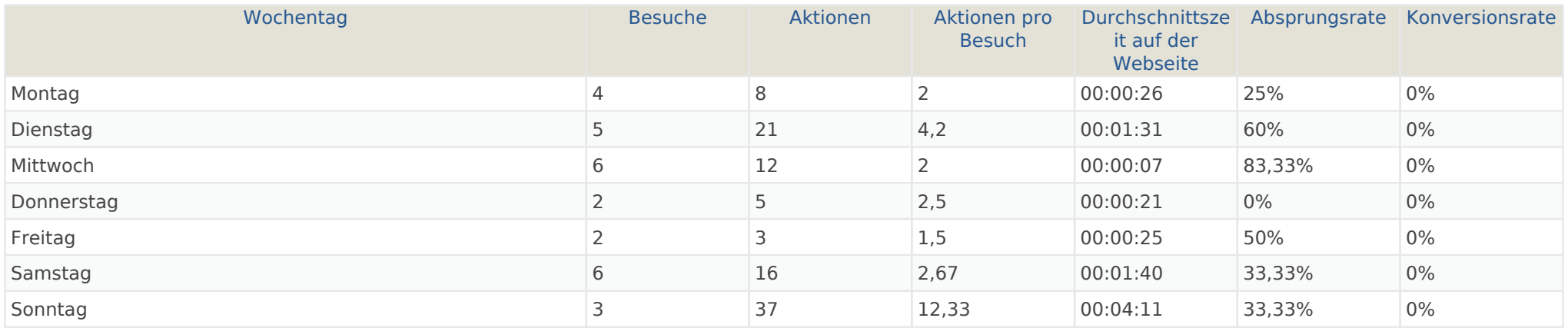

# Bildschirmauflösungen

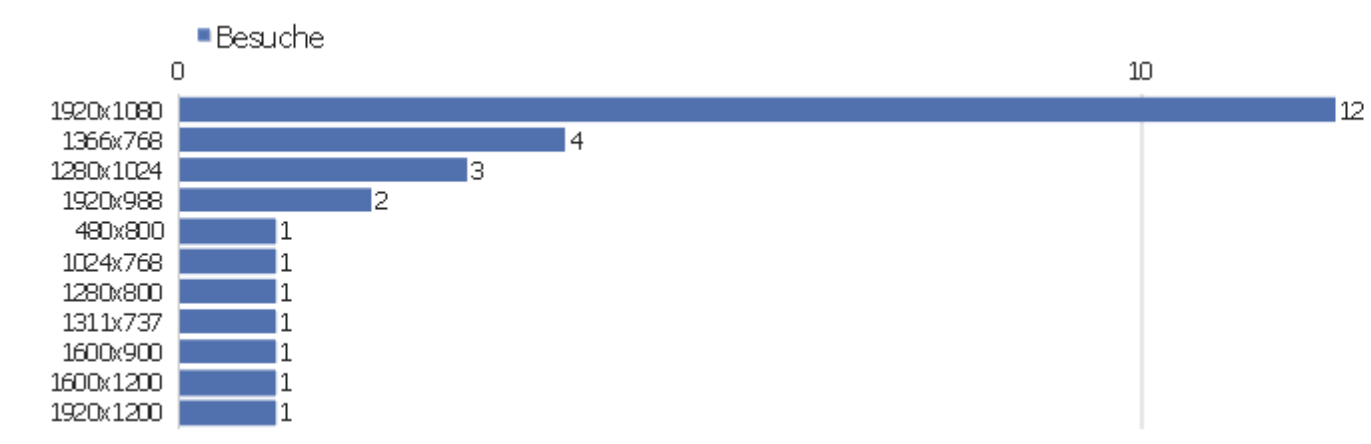

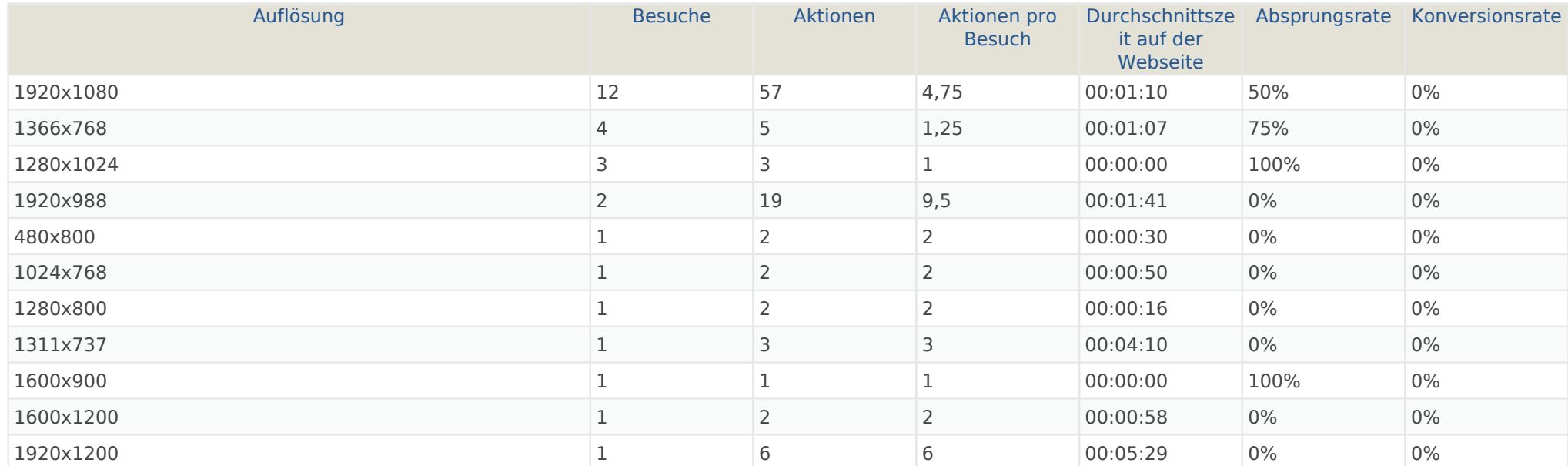

## Besucher-Browser

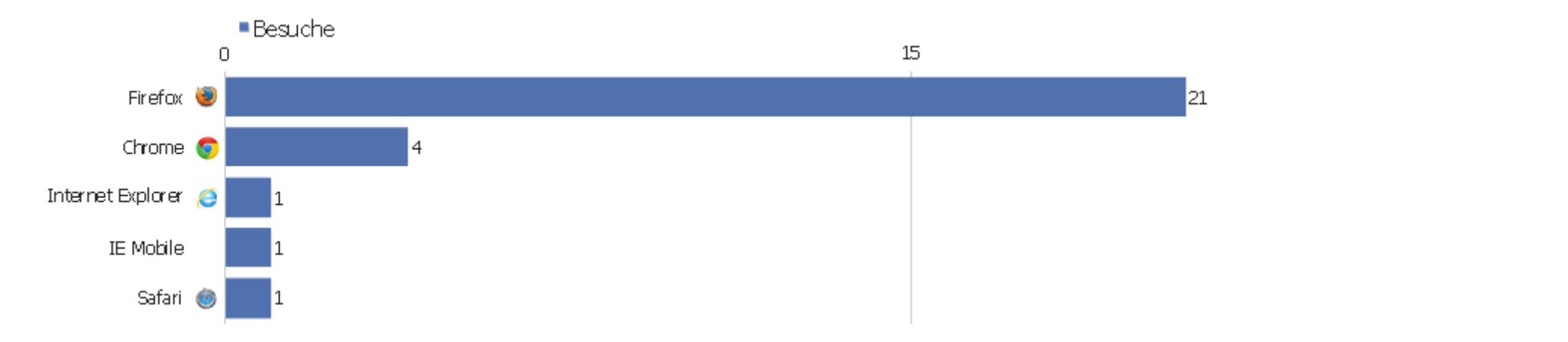

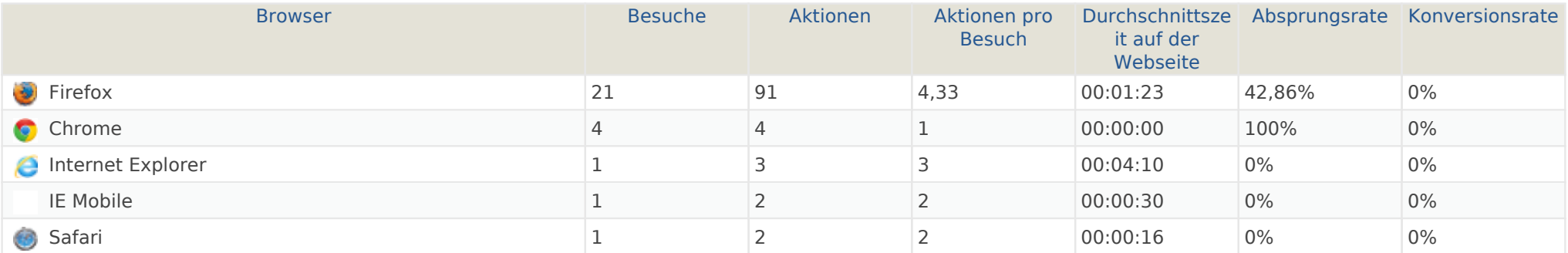

#### Browser-Version

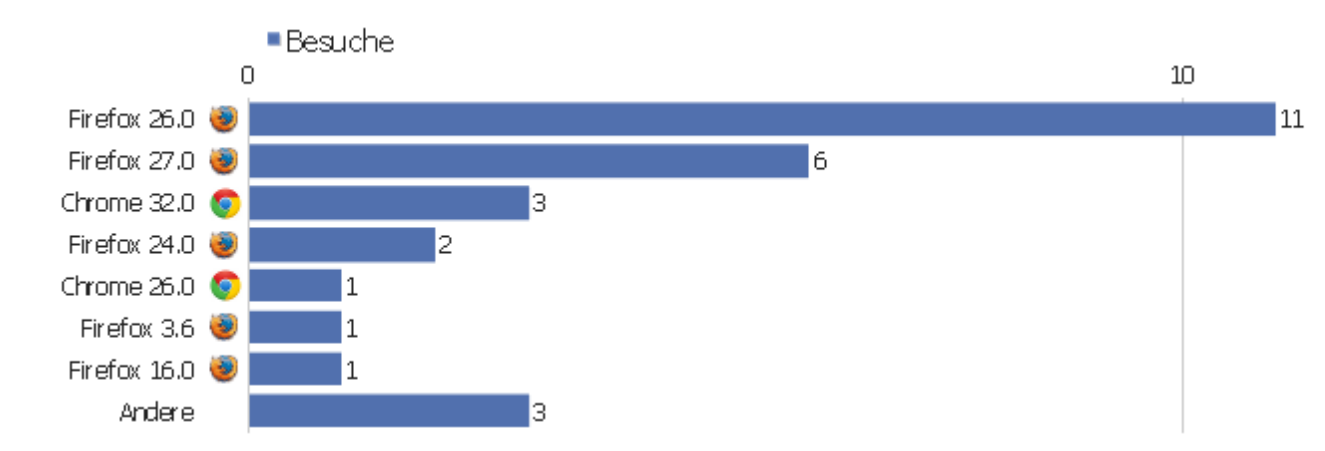

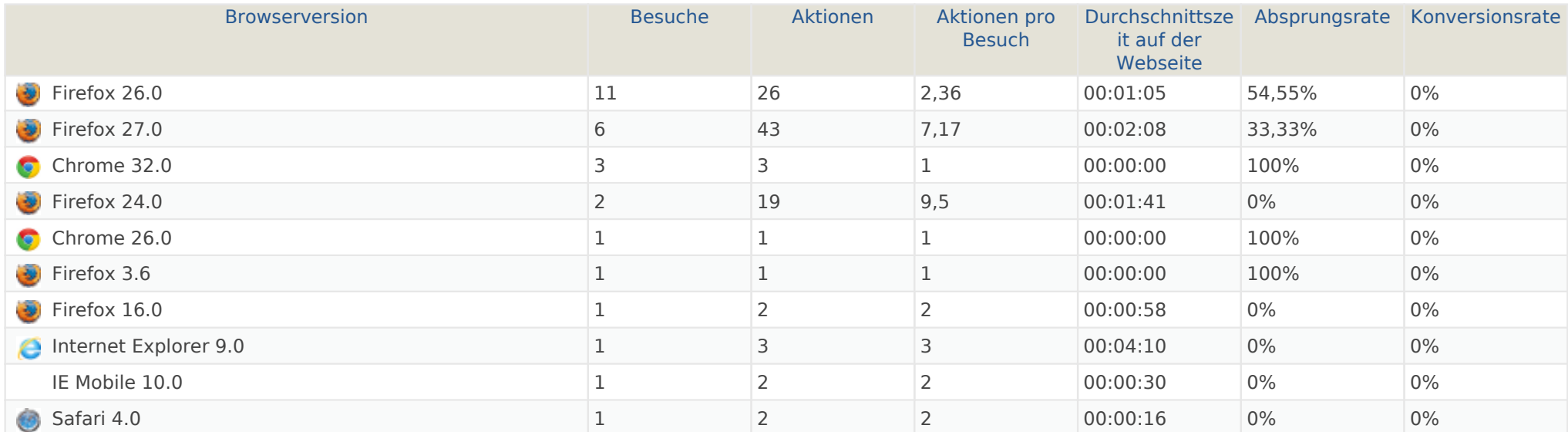

## Browser nach Familie

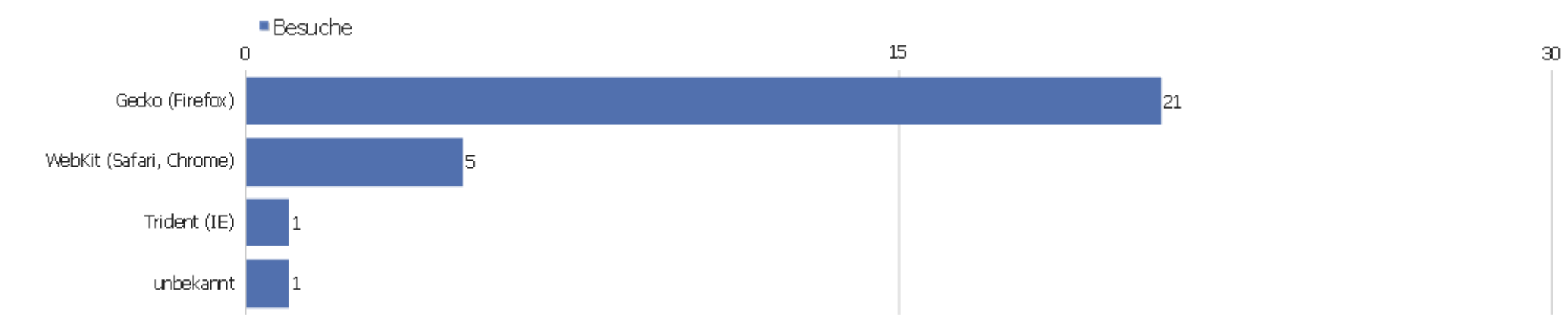

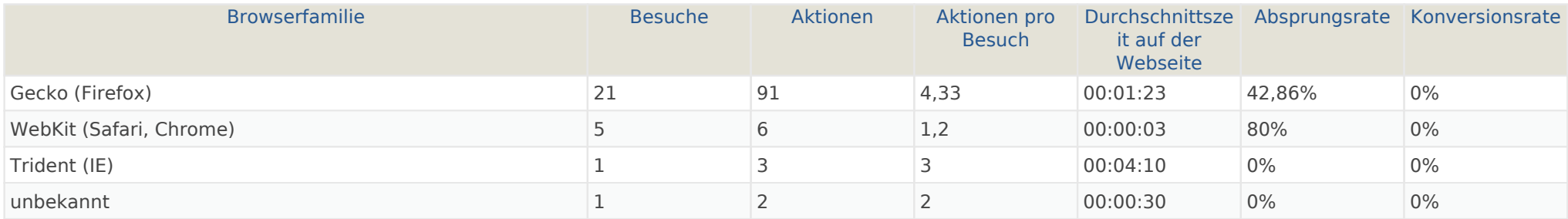

# Liste der Plugins

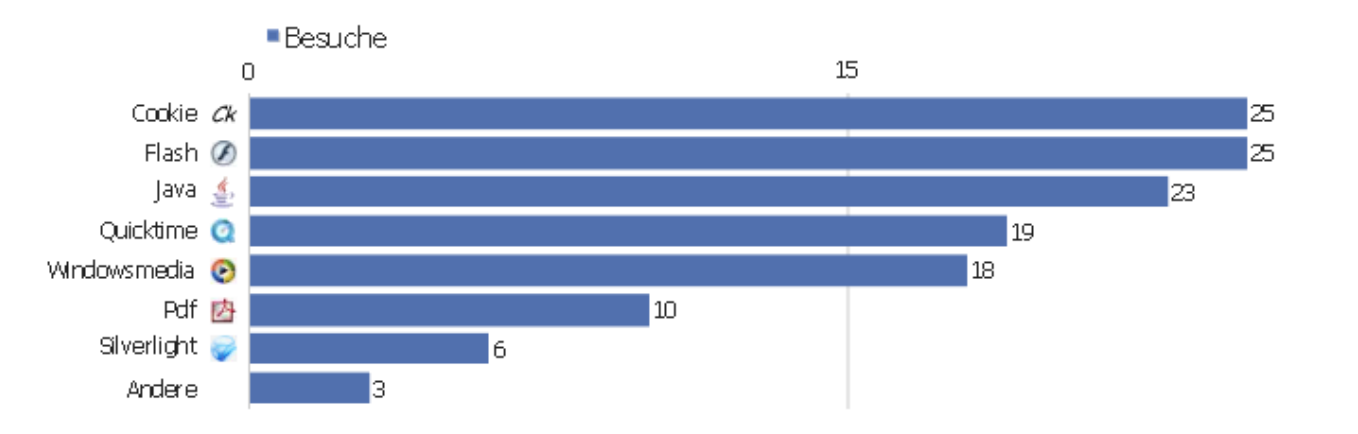

 $30\,$ 

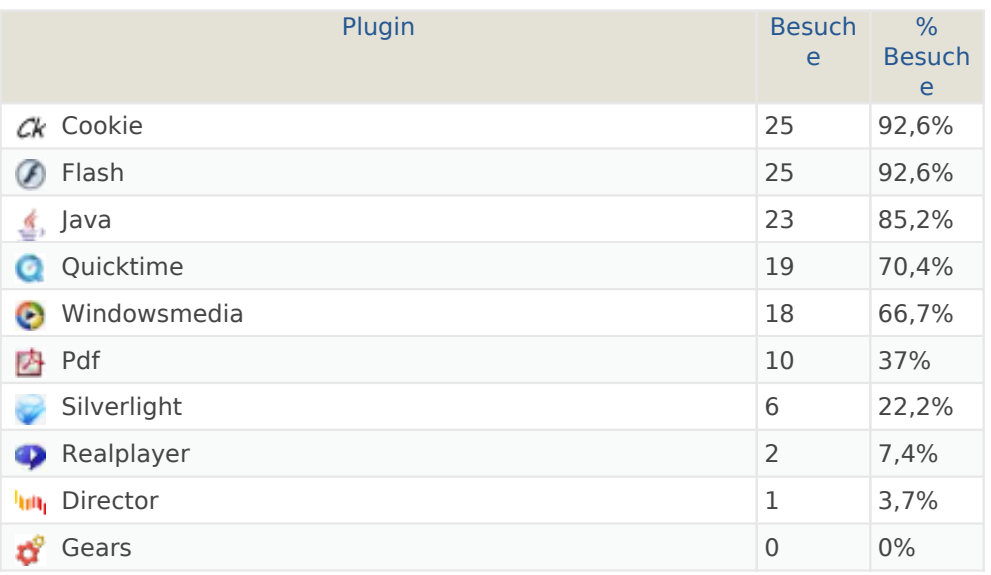

# Normal / Breitbild

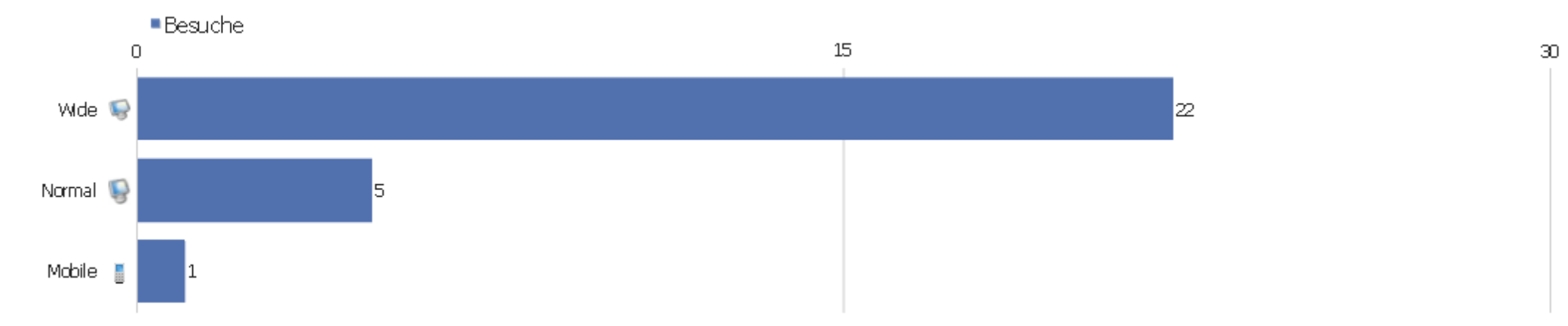

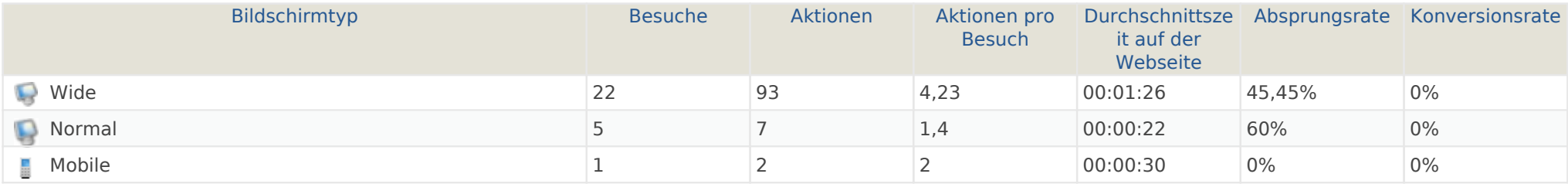

#### Betriebssysteme

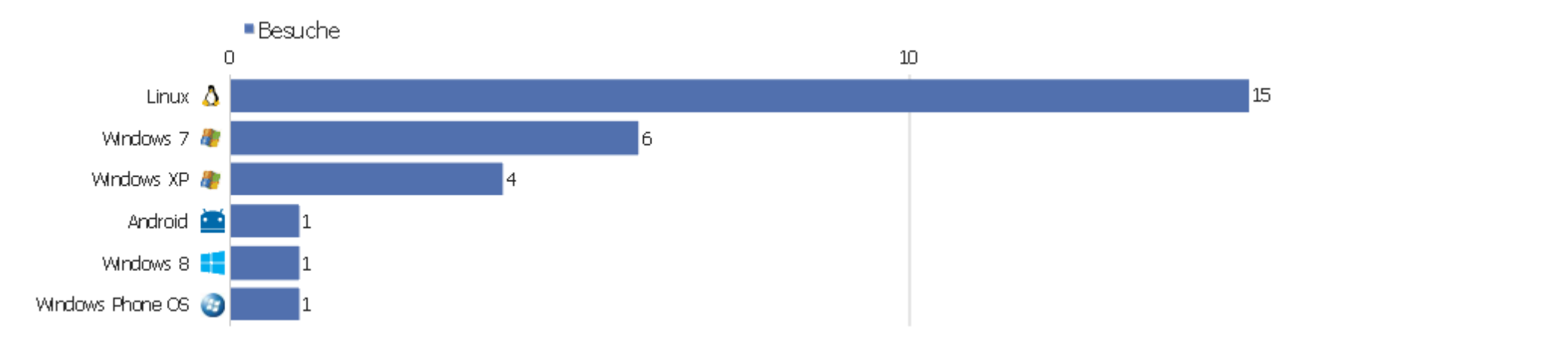

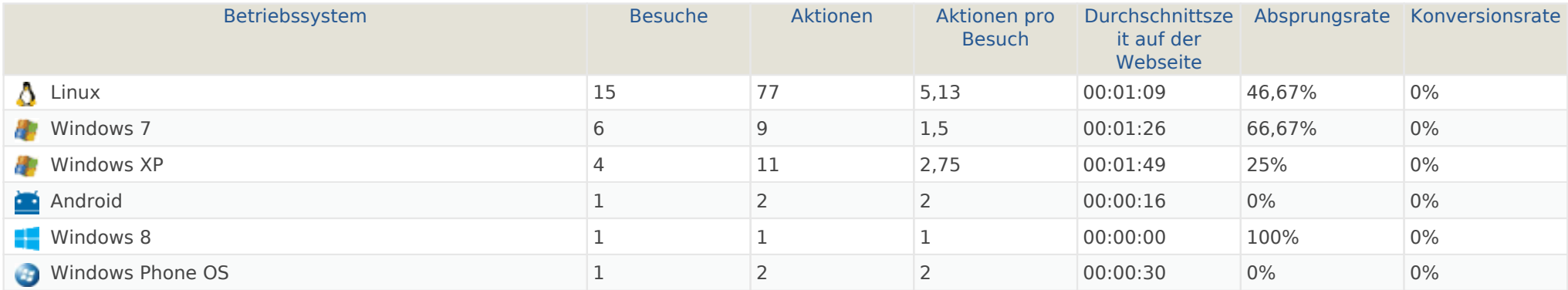

#### Globale Besucherkonfiguration

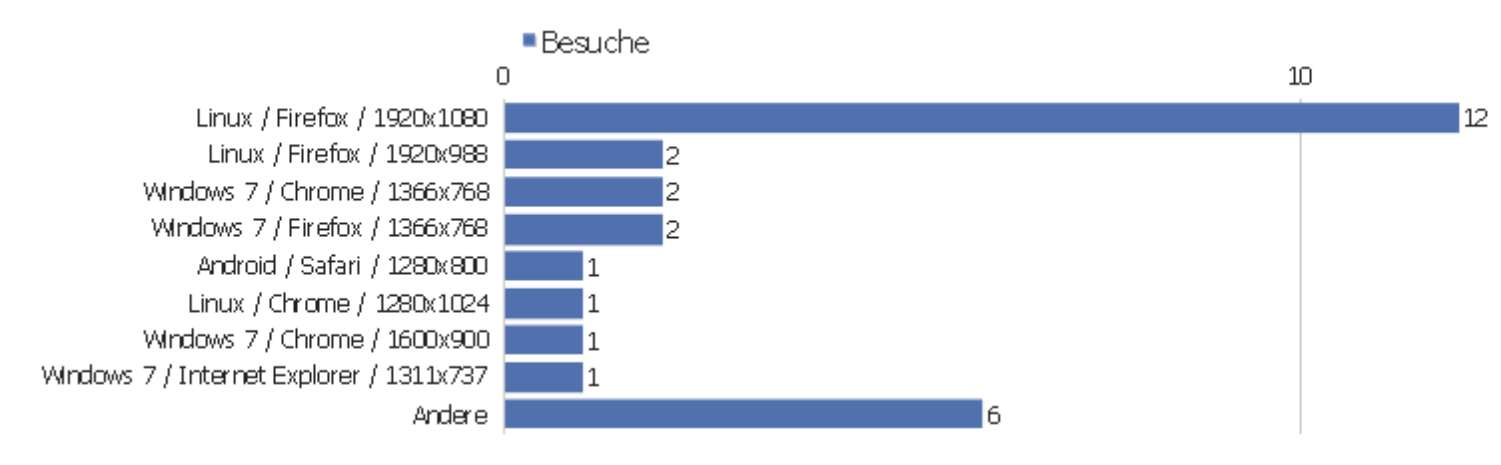

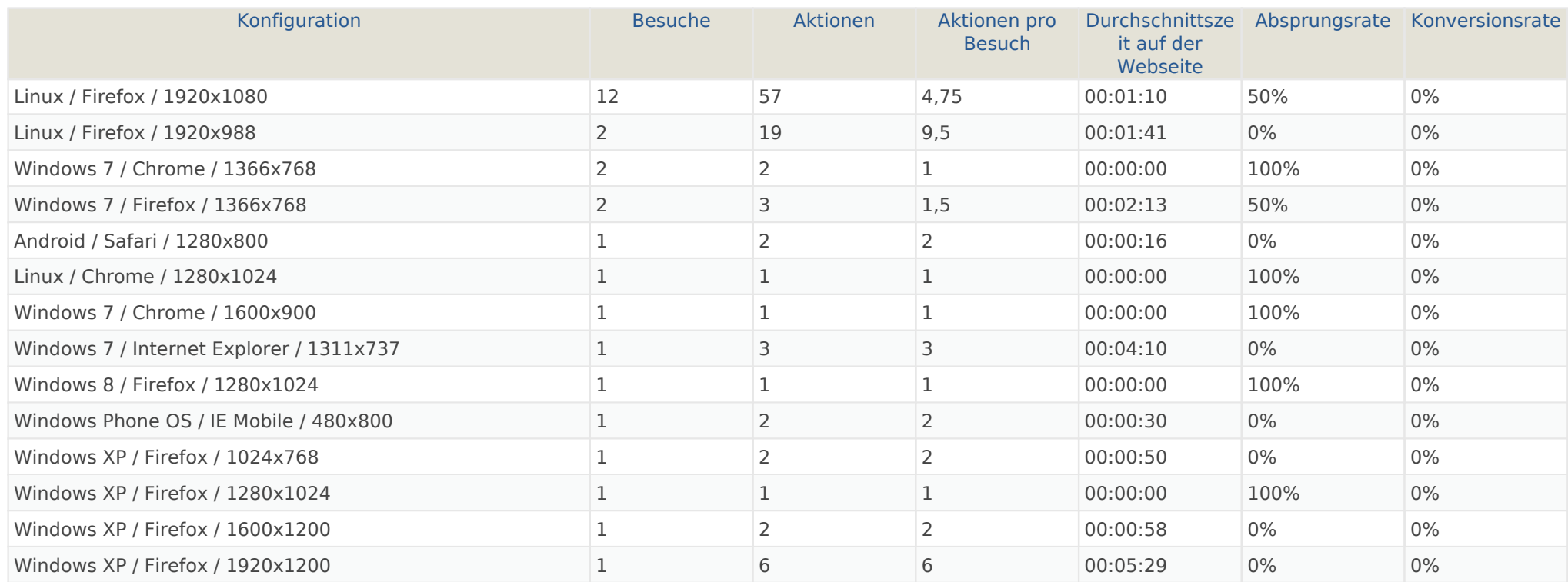

Webseite Ingram Braun's personal homepage | Zeitspanne: Woche 3 Februar - 9 Februar 2014 | Seite 15 von 52

# Betriebssystem-Familie

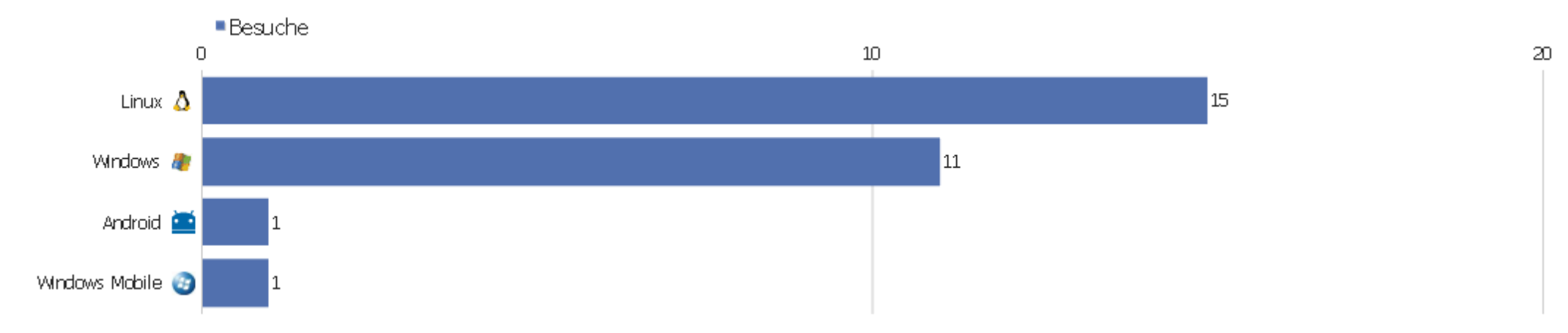

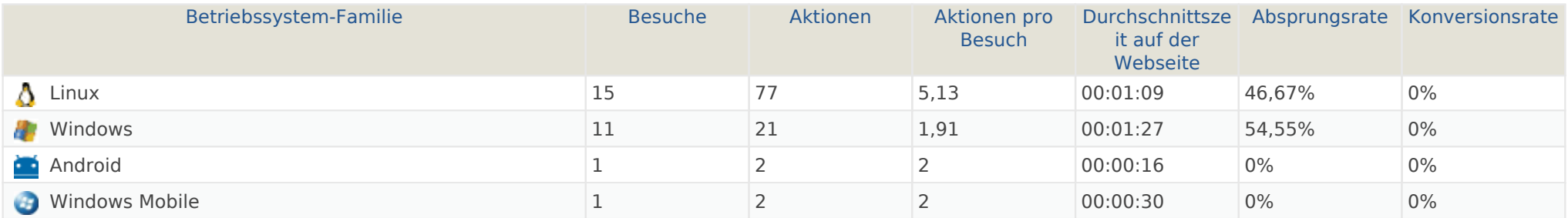

#### Mobilgerät vs. Desktop

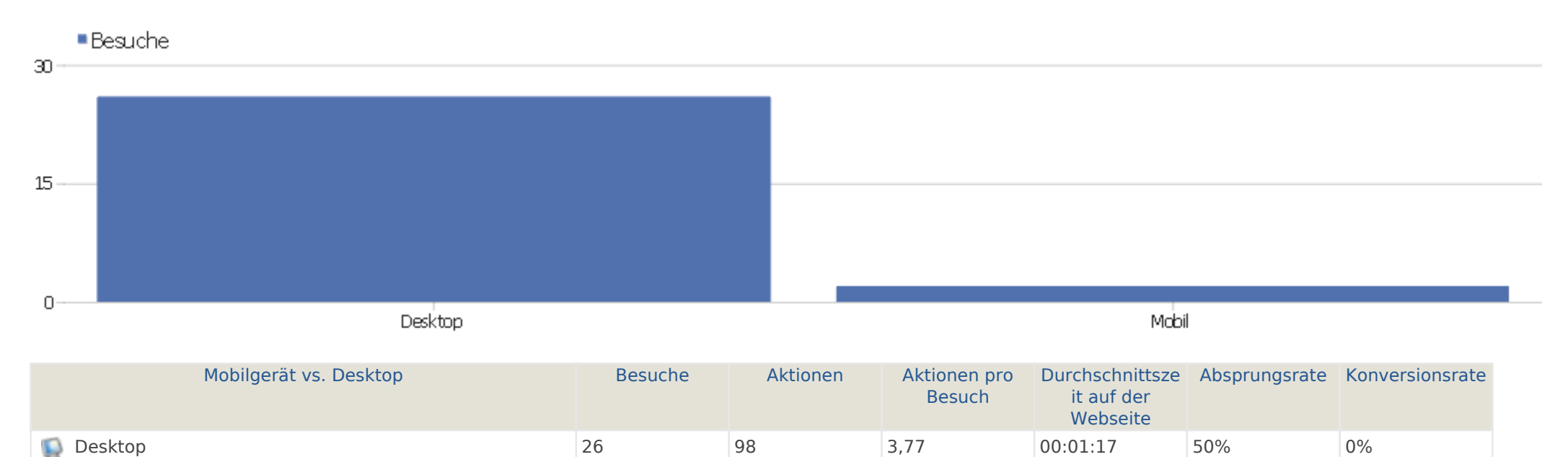

Mobil 2 4 2 00:00:23 0% 0%

# Browsersprache

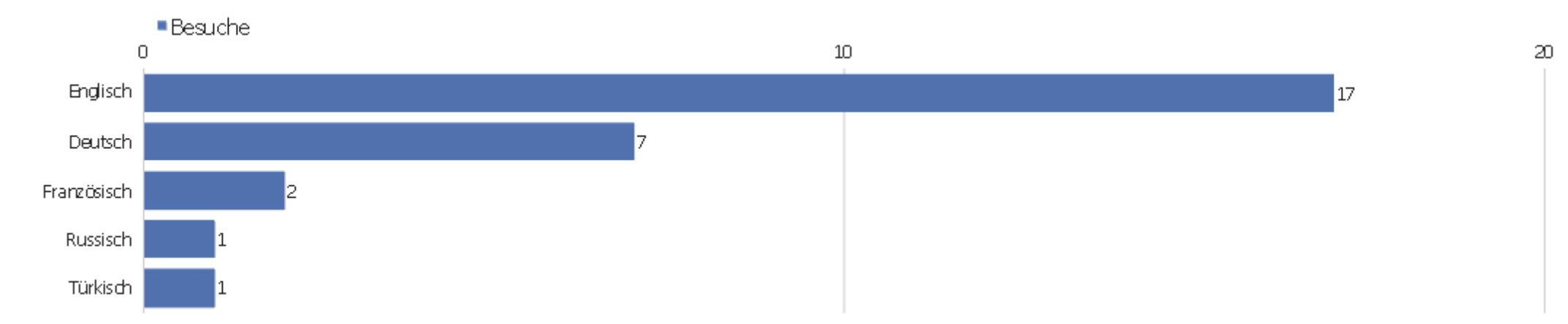

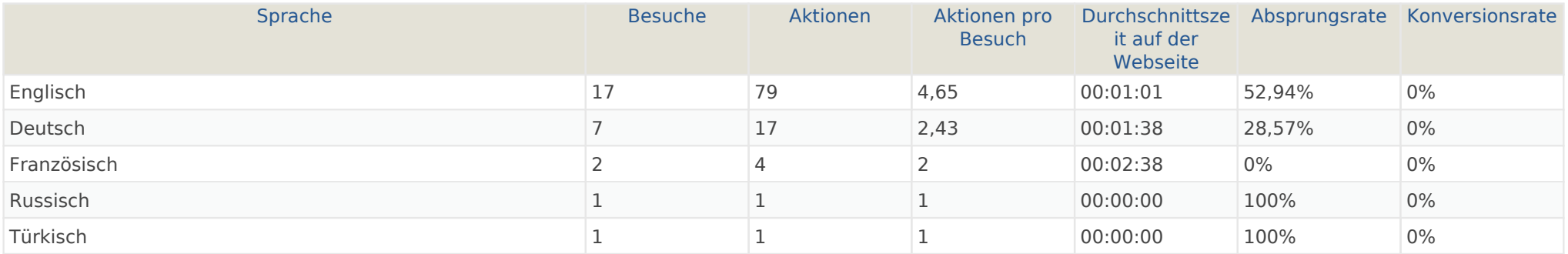

# Aktionen - Kernmetriken

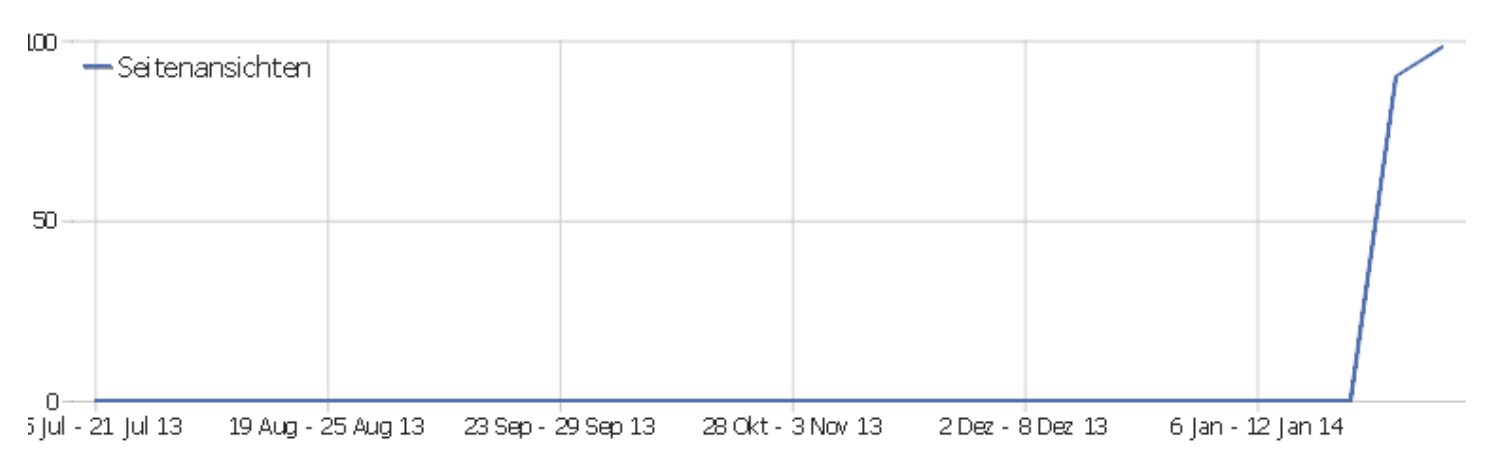

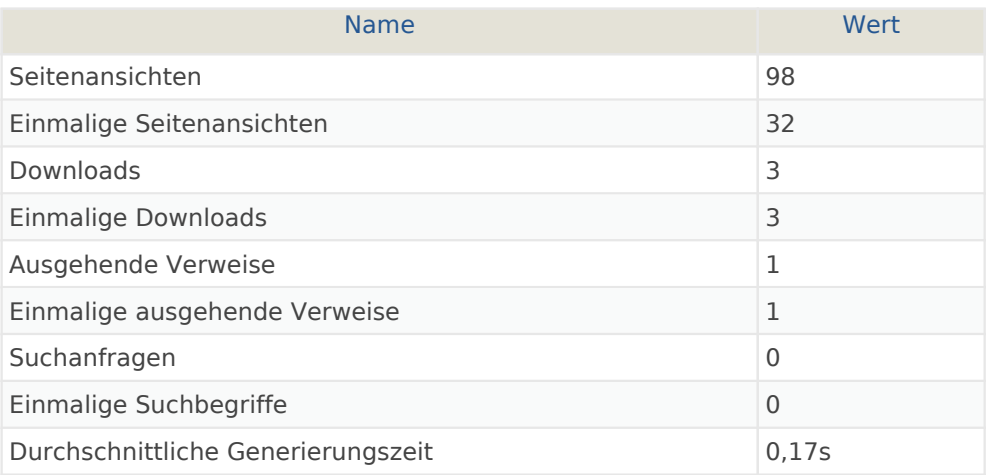

# Seiten URL

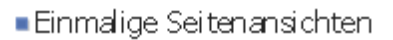

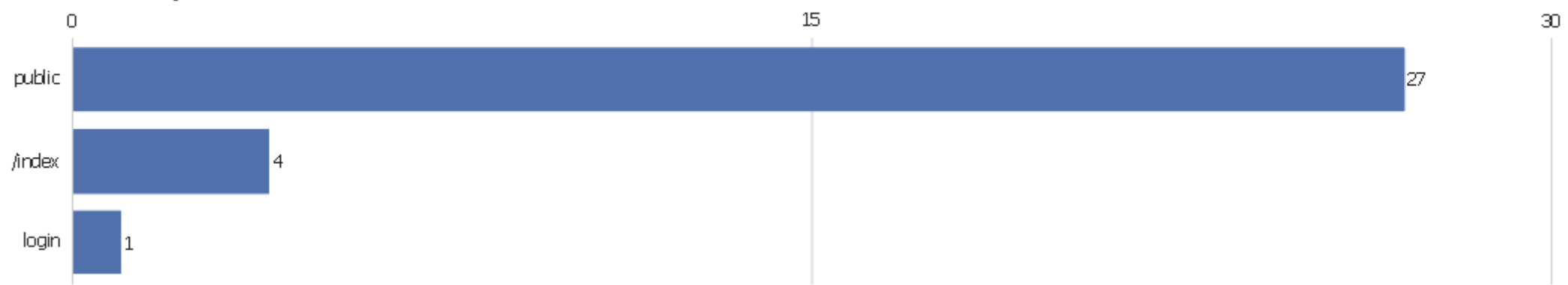

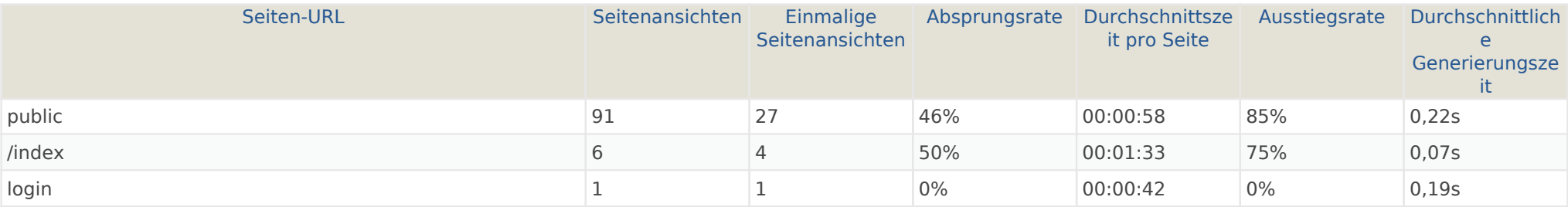

# Eingangsseiten

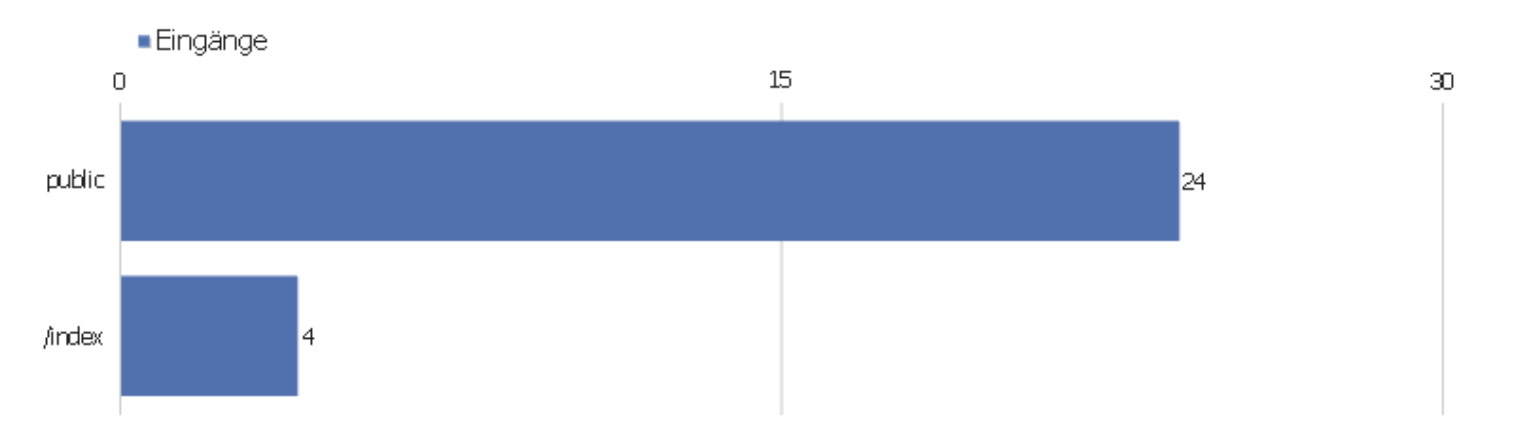

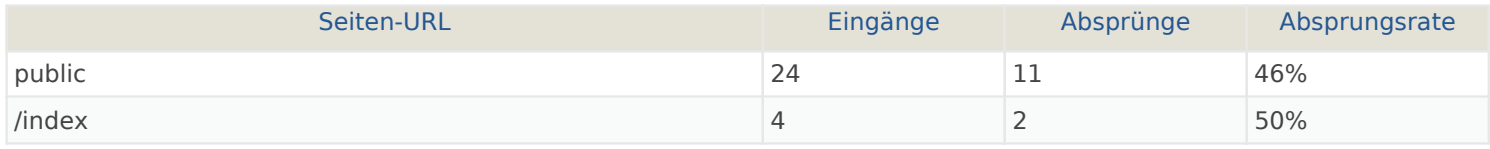

# Ausstiegsseiten

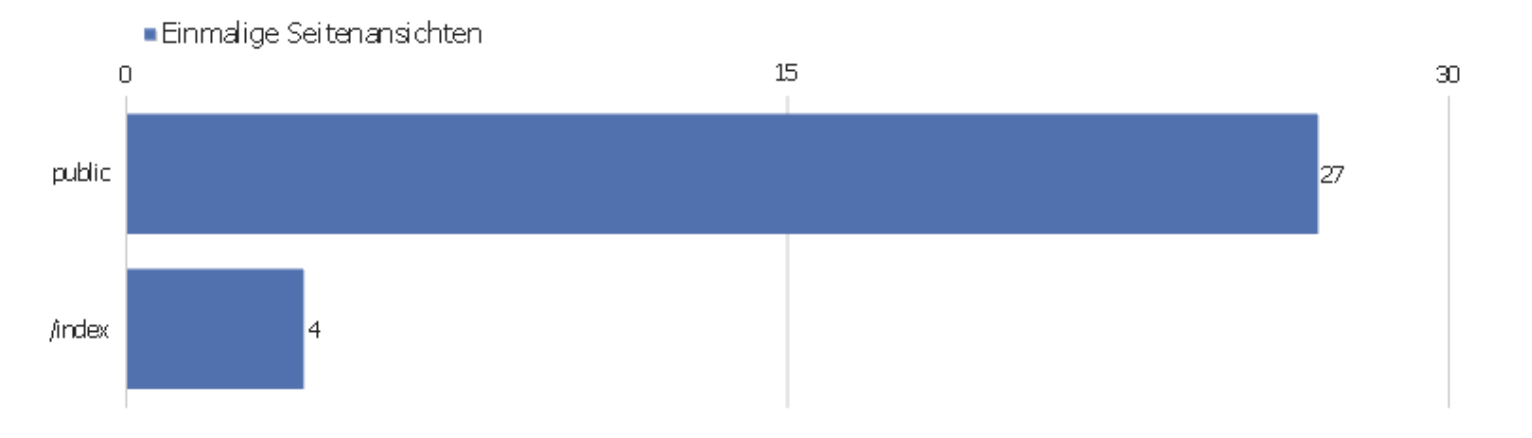

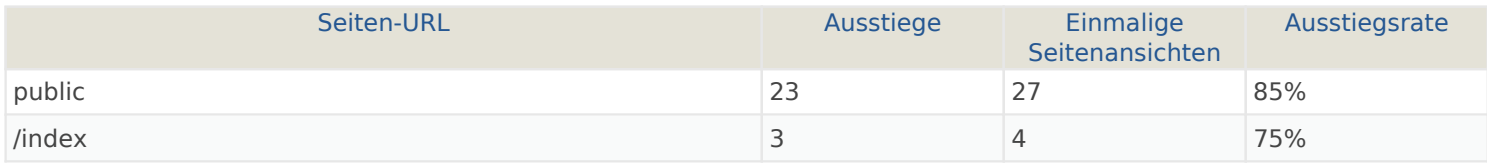

#### **Seitentitel**

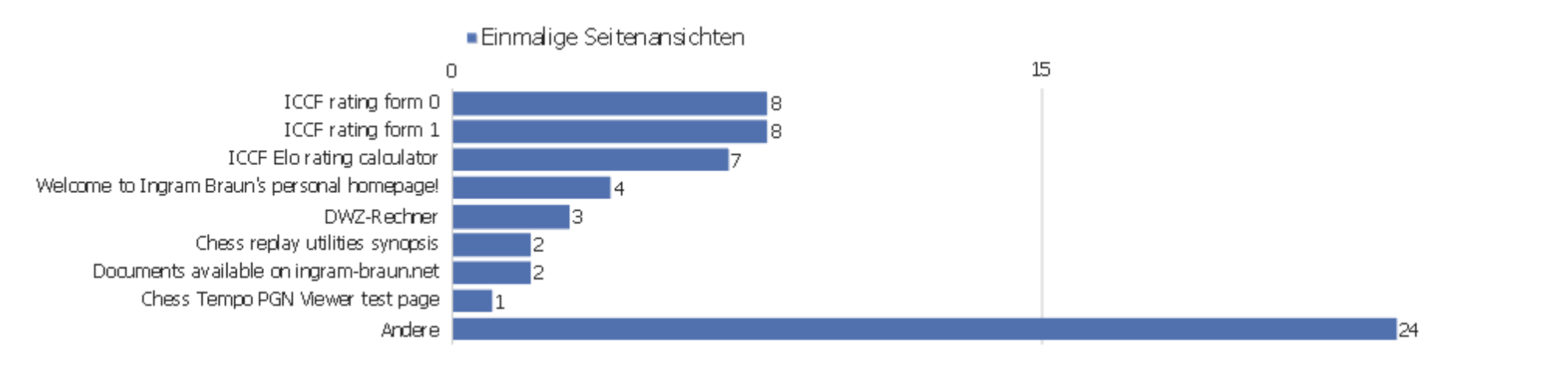

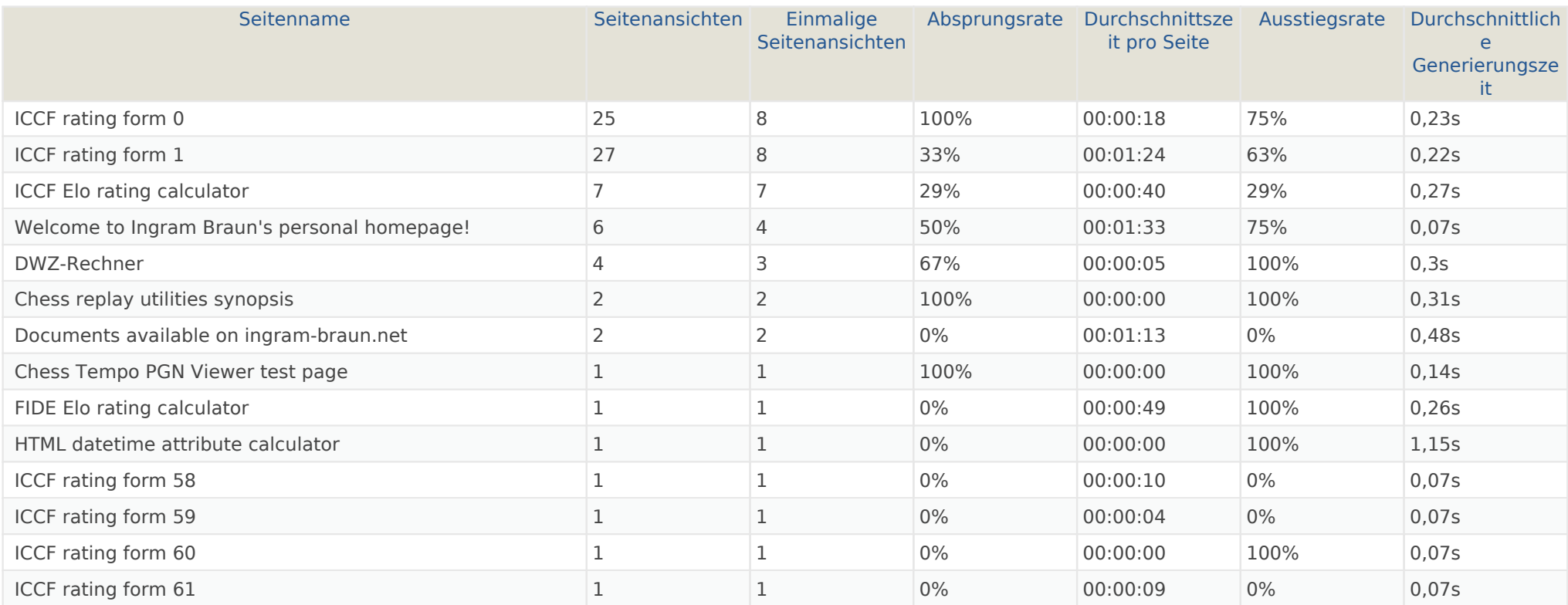

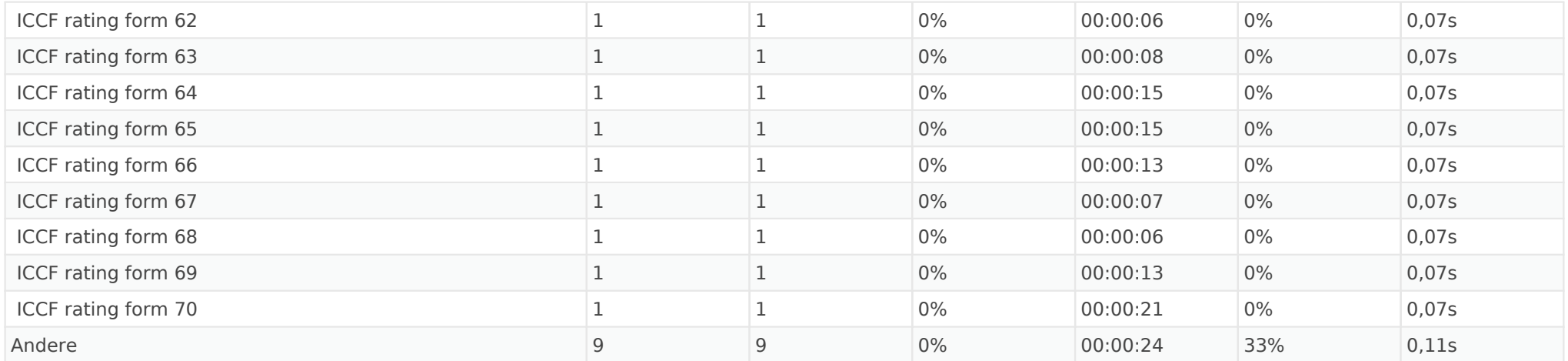

# Titel der Einstiegsseite

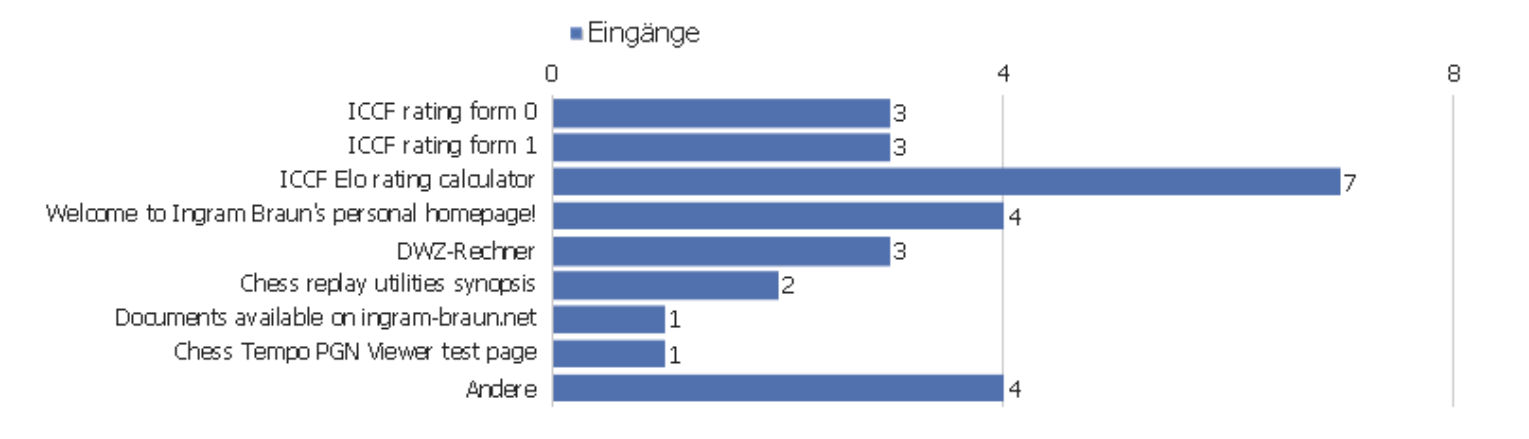

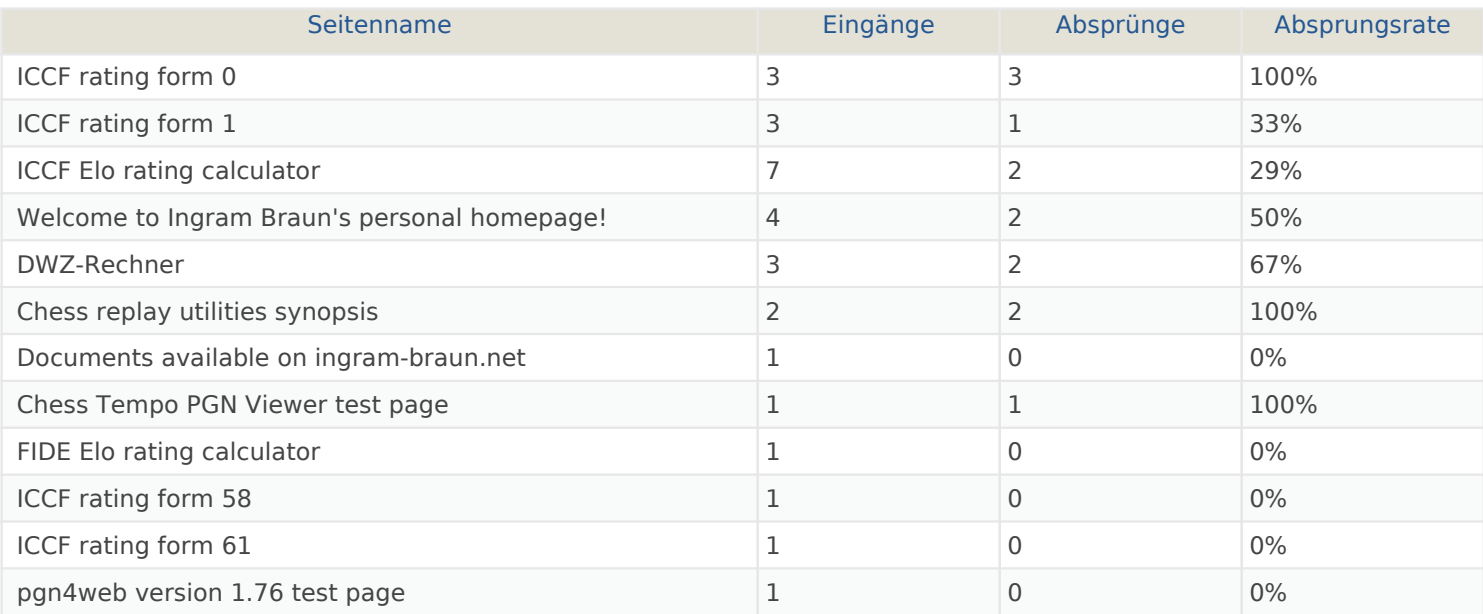

# Titel der Ausstiegsseite

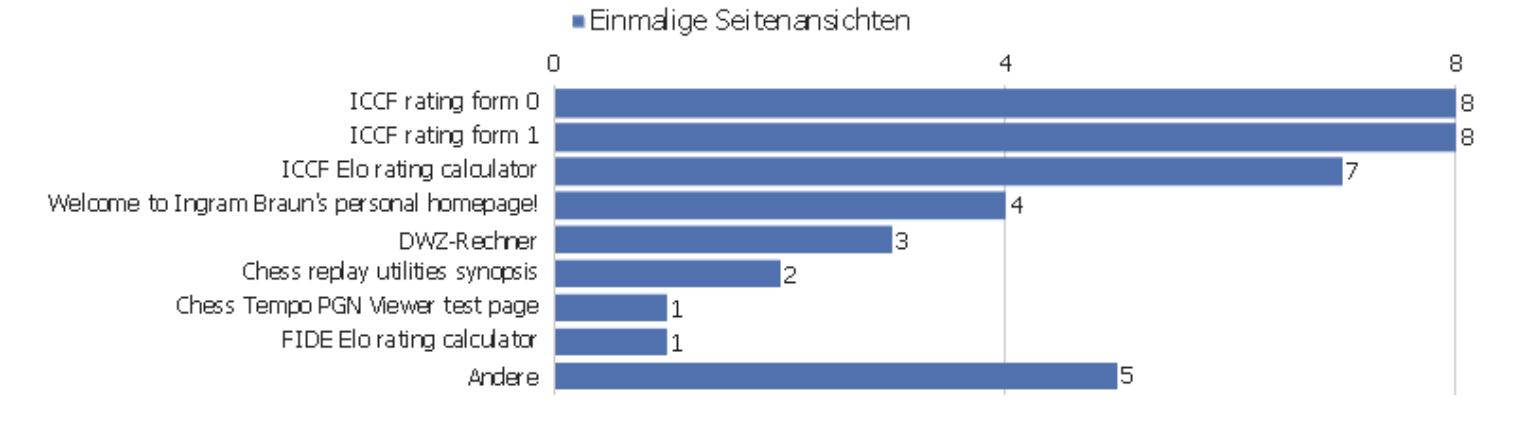

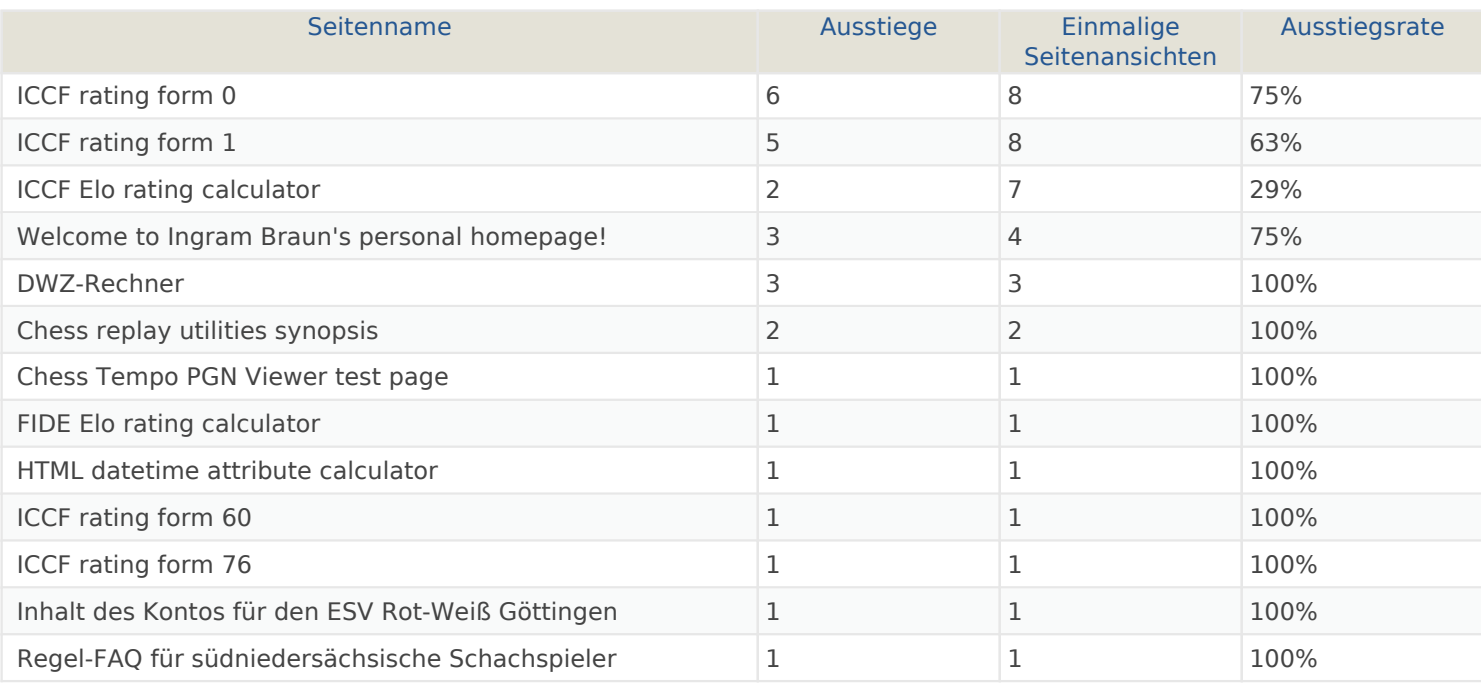

# Ausgehende Verweise

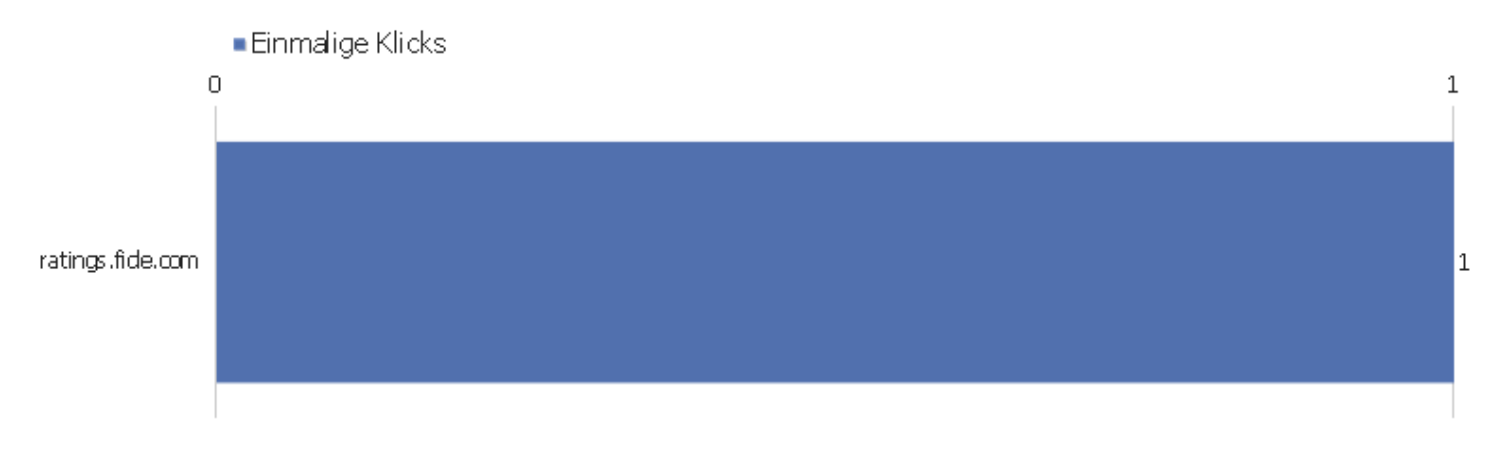

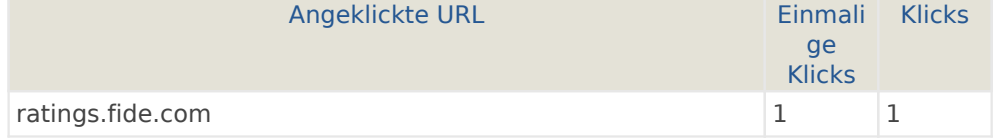

Webseite Ingram Braun's personal homepage | Zeitspanne: Woche 3 Februar - 9 Februar 2014 | Seite 27 von 52

# Downloads

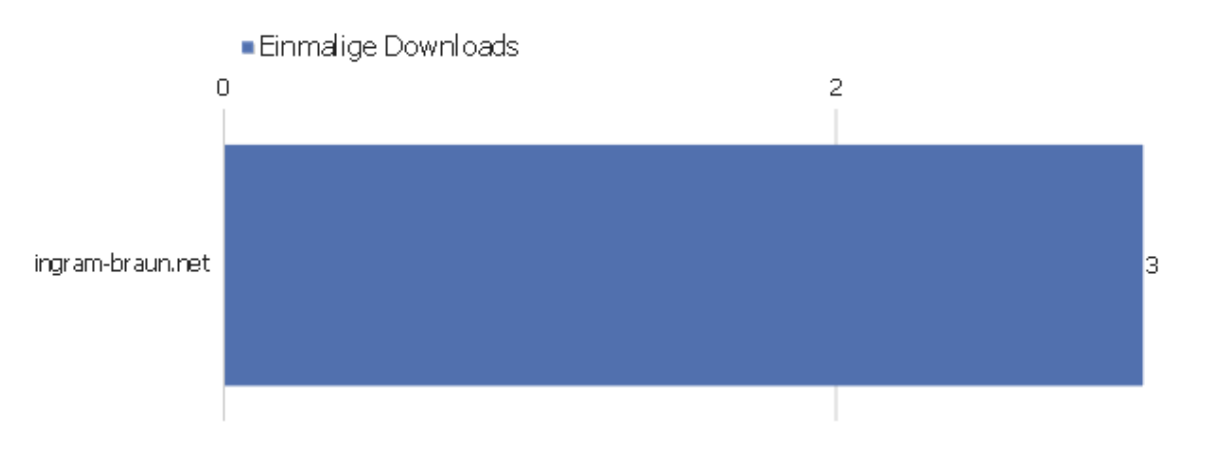

4

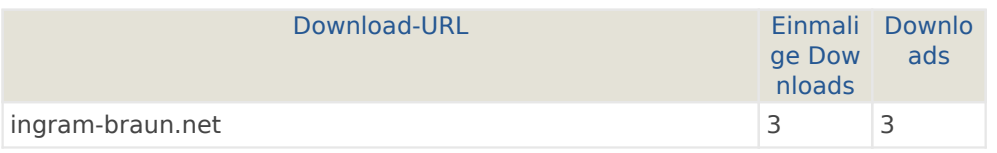

# Ereigniskategorien

Es stehen keine Daten für diesen Bericht zur Verfügung.

# Ereignisaktionen

Es stehen keine Daten für diesen Bericht zur Verfügung.

#### Ereignisnamen

Es stehen keine Daten für diesen Bericht zur Verfügung.

### Verweisart

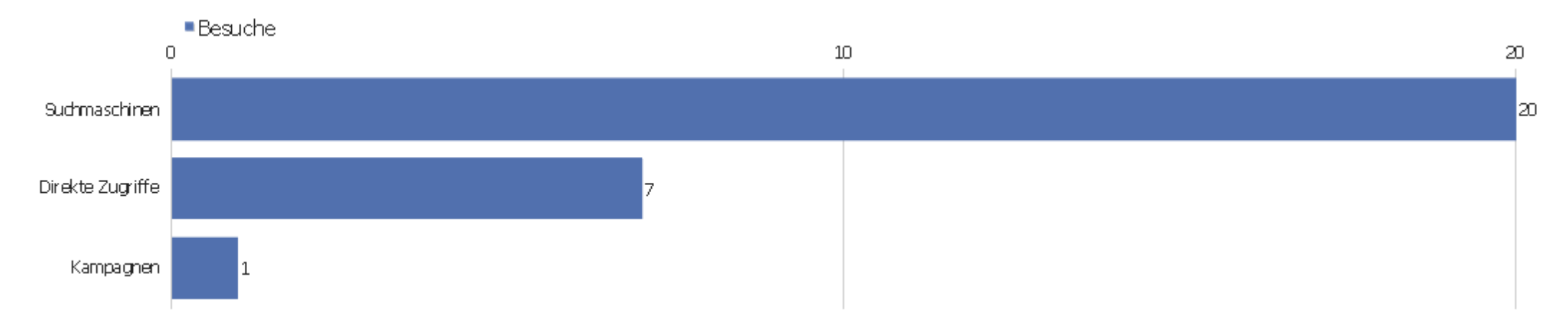

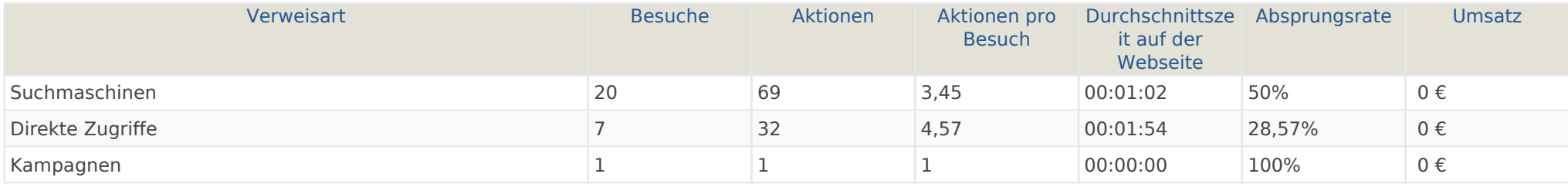

## Alle Verweise

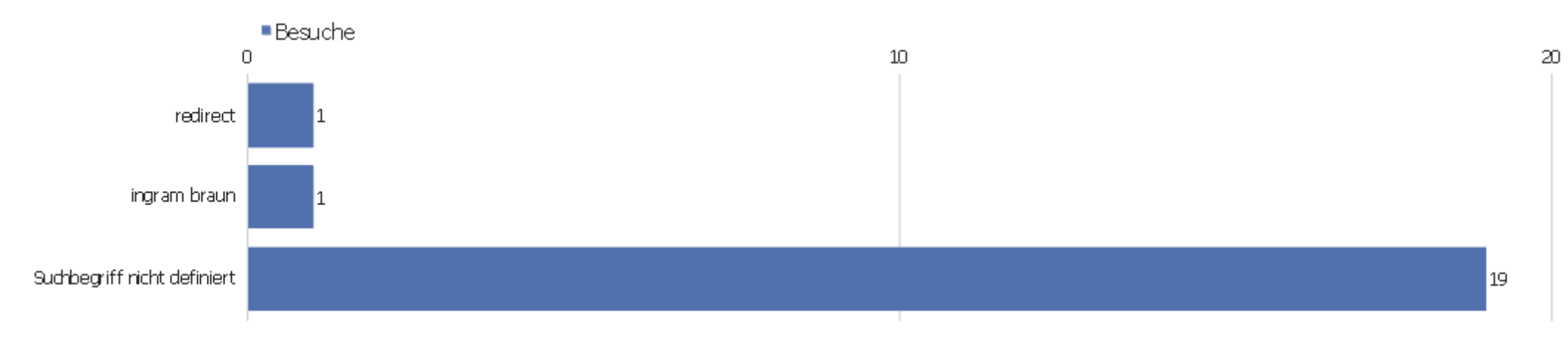

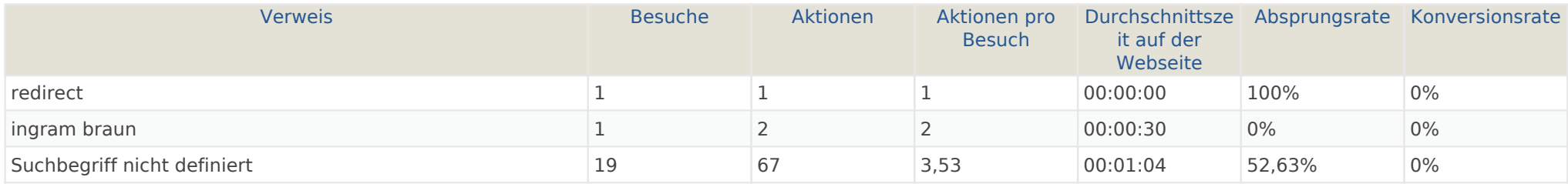

# **Suchbegriffe**

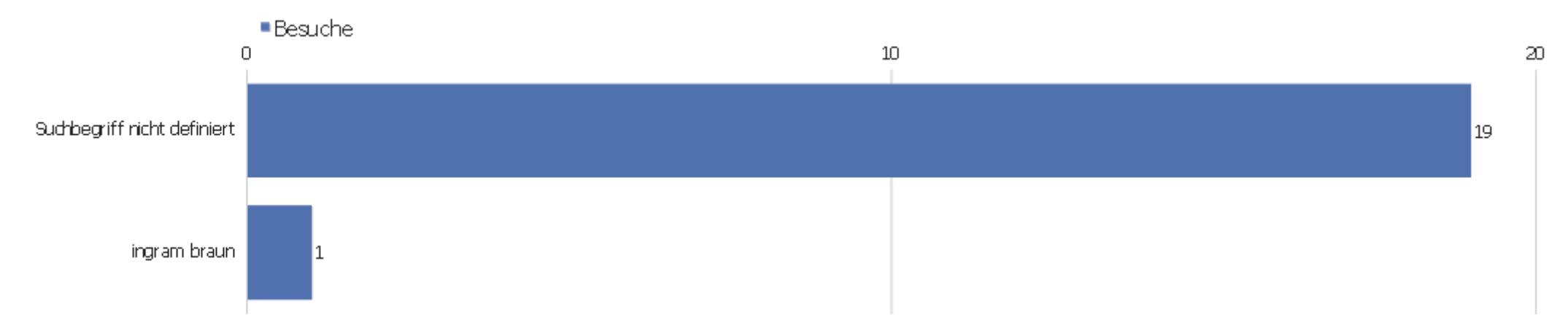

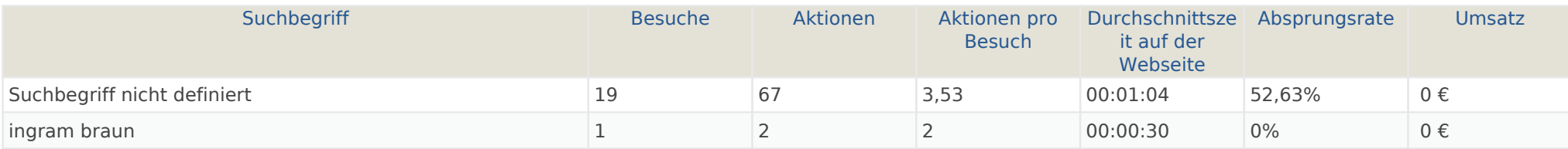

# Webseiten

Es stehen keine Daten für diesen Bericht zur Verfügung.

# Suchmaschinen

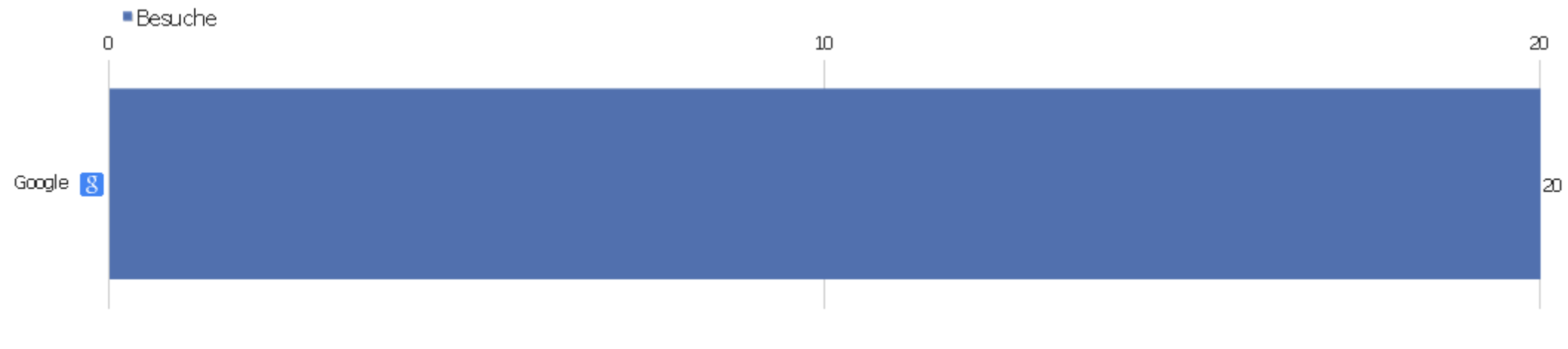

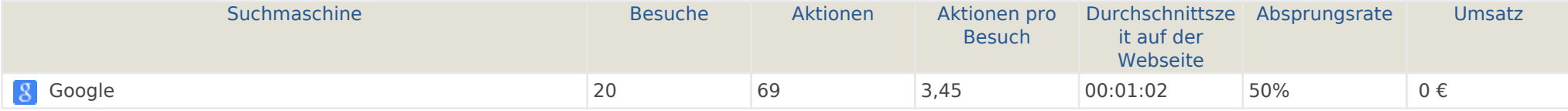

#### Kampagnen

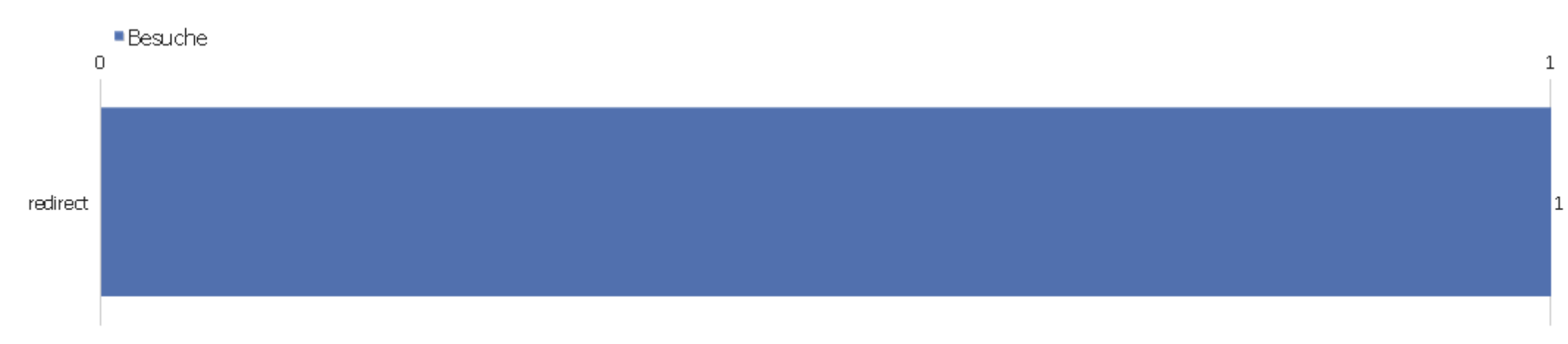

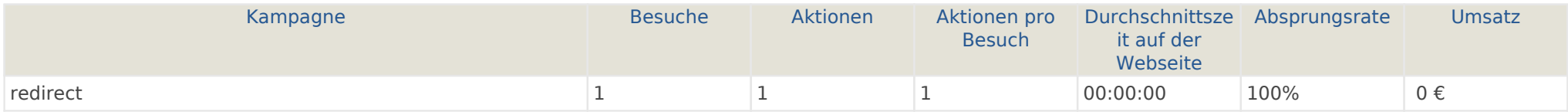

#### Soziale Netzwerke

Es stehen keine Daten für diesen Bericht zur Verfügung.

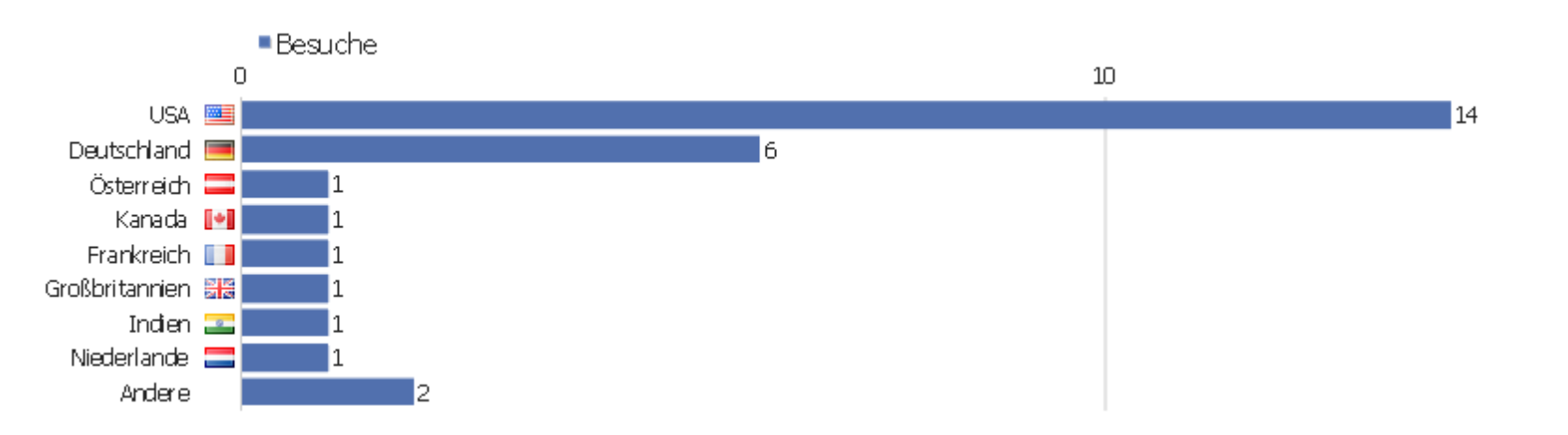

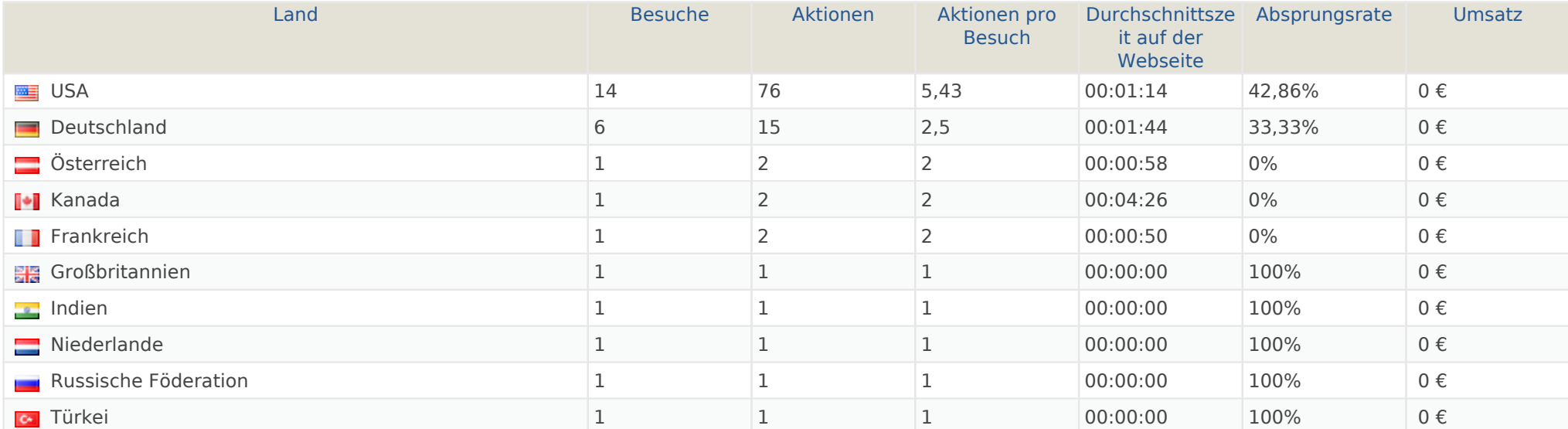

## Kontinent

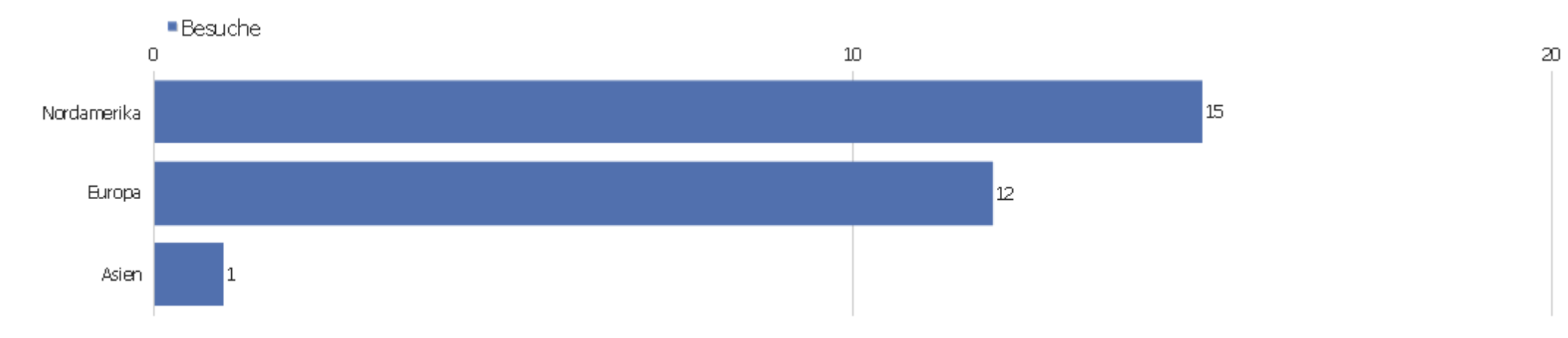

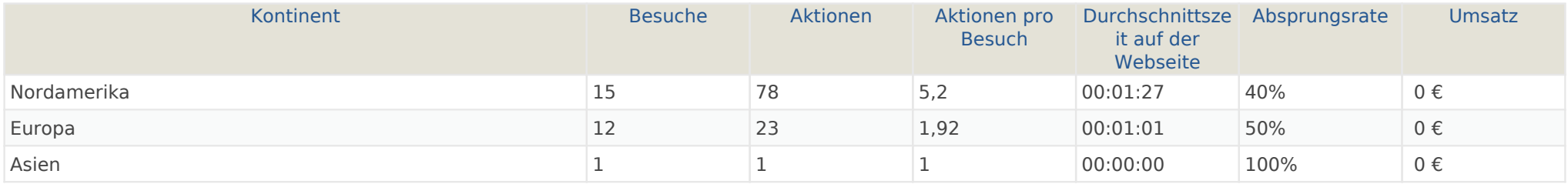

# Region

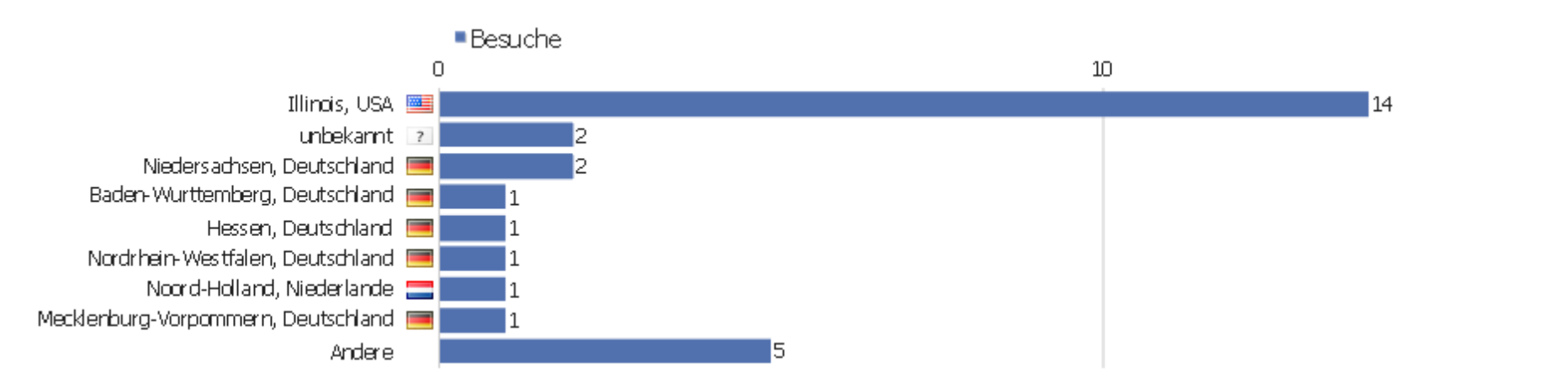

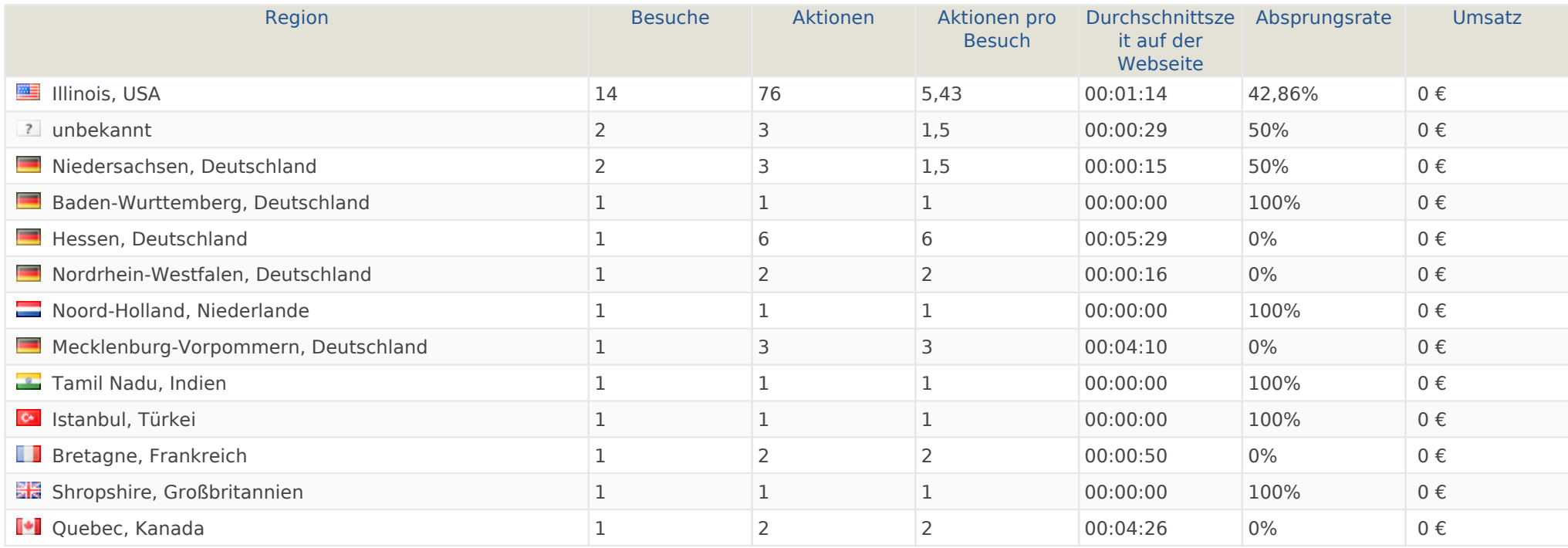

#### Stadt

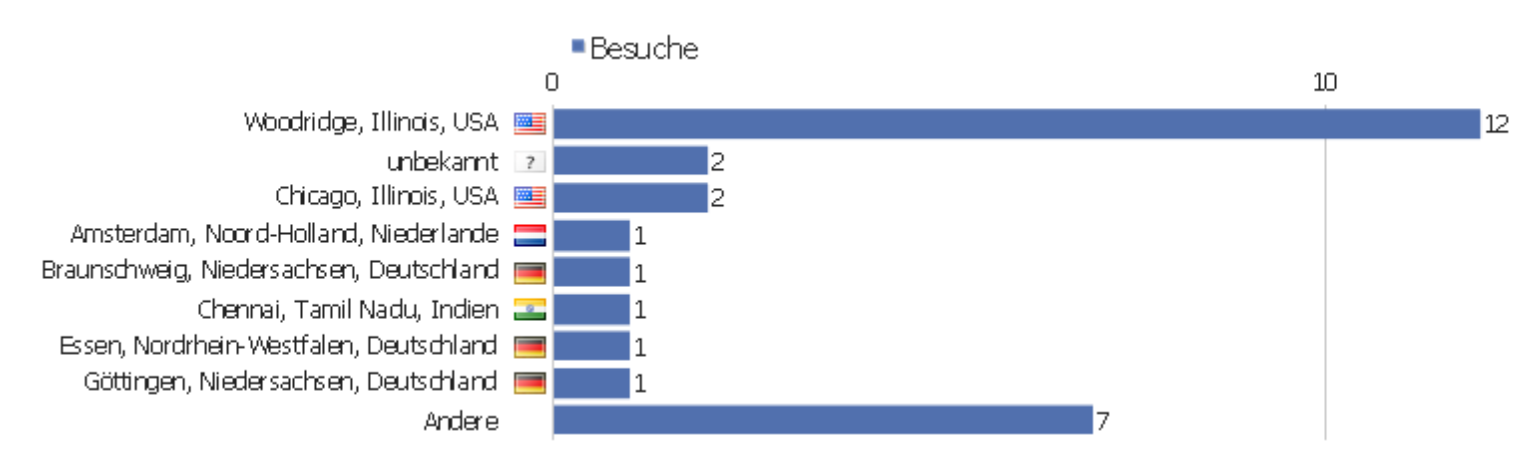

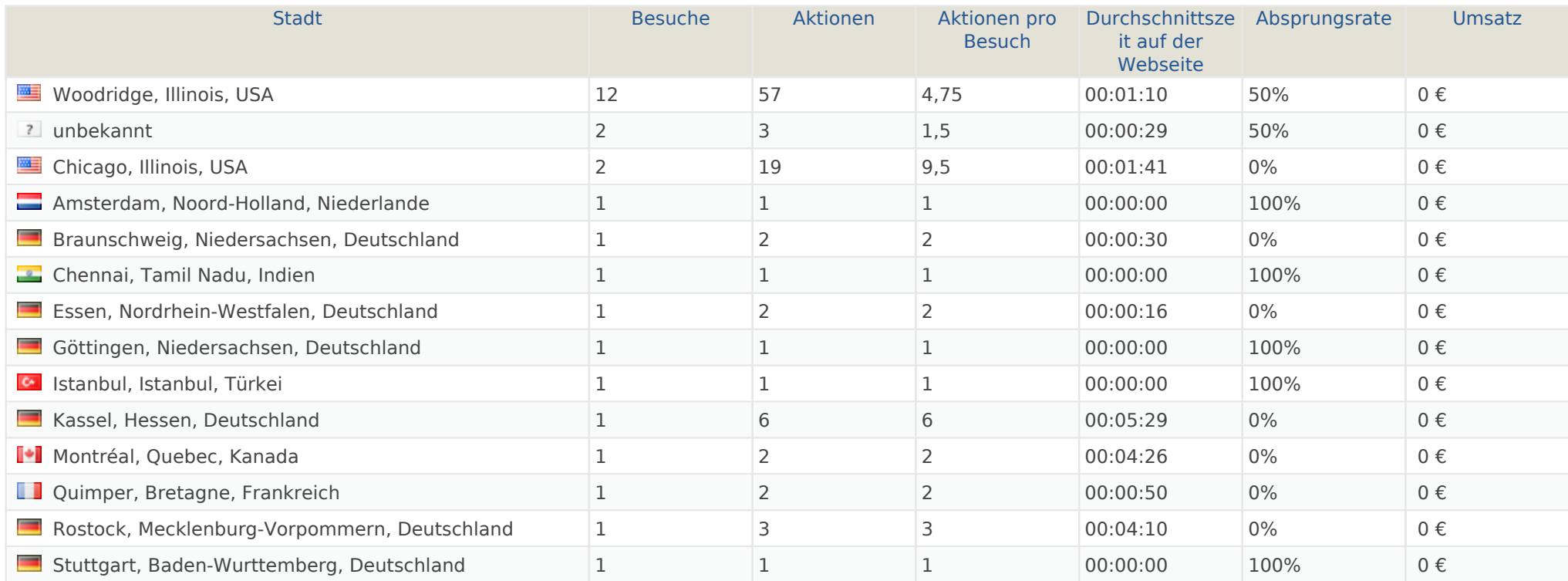

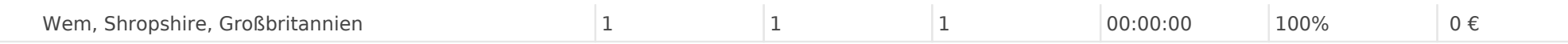

#### Benutzerdefinierte Variablen

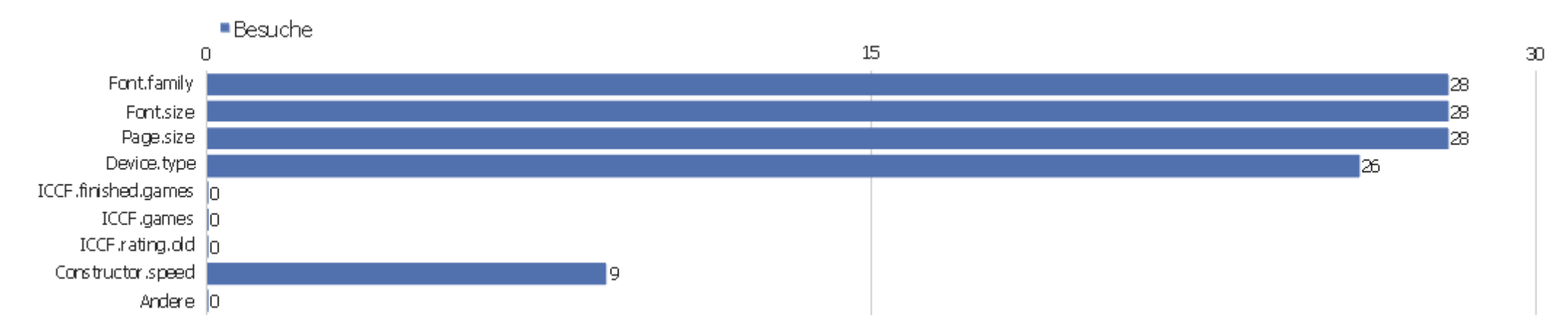

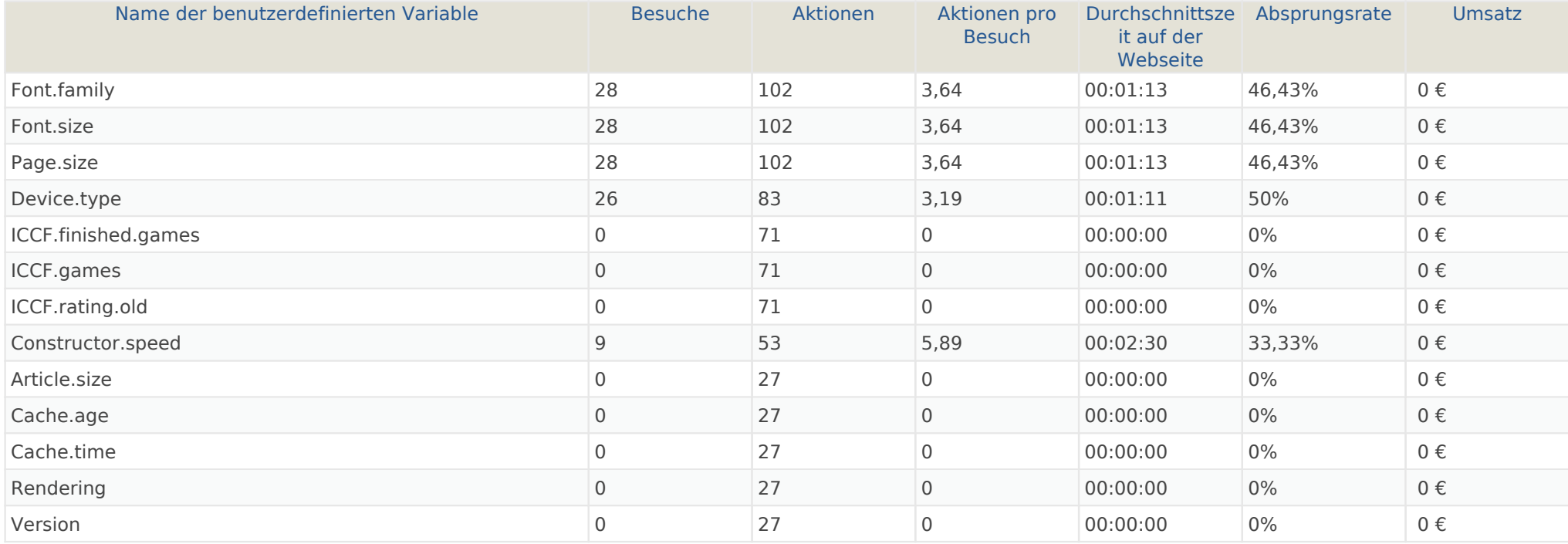

# Besuchslänge

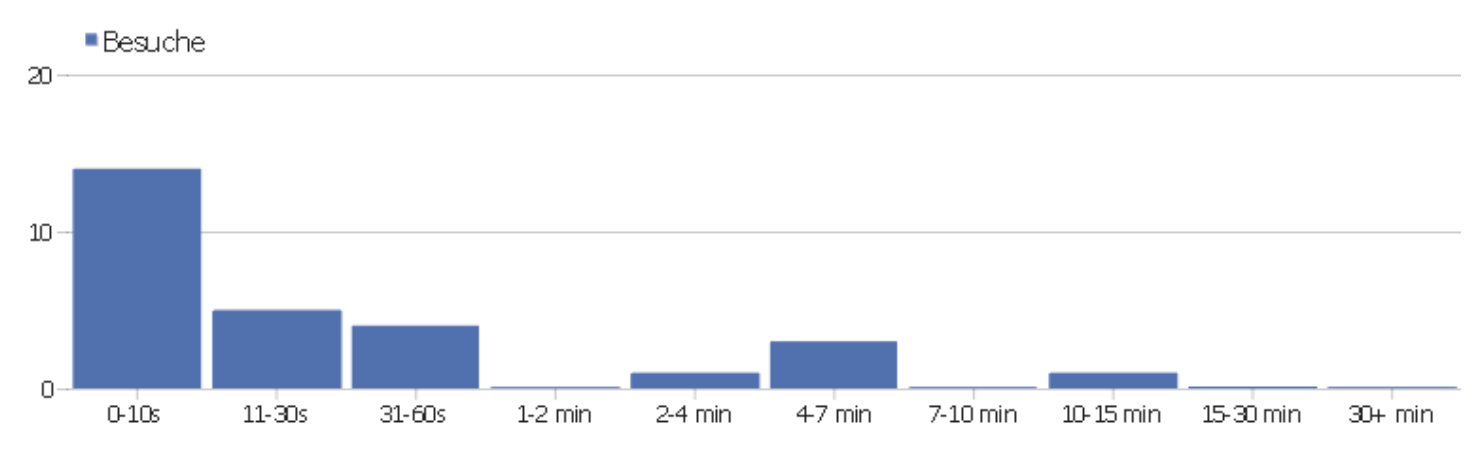

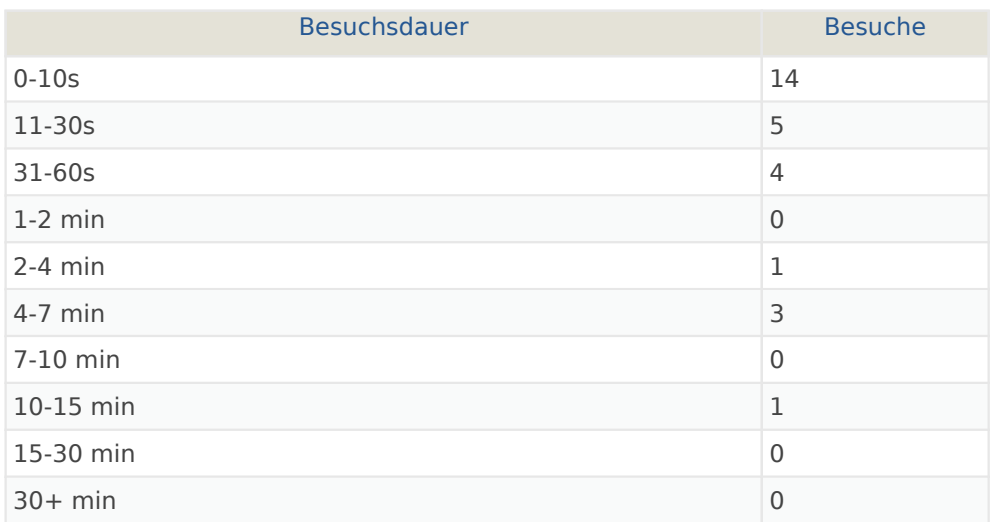

# Seiten pro Besuch

21+ Seiten 1

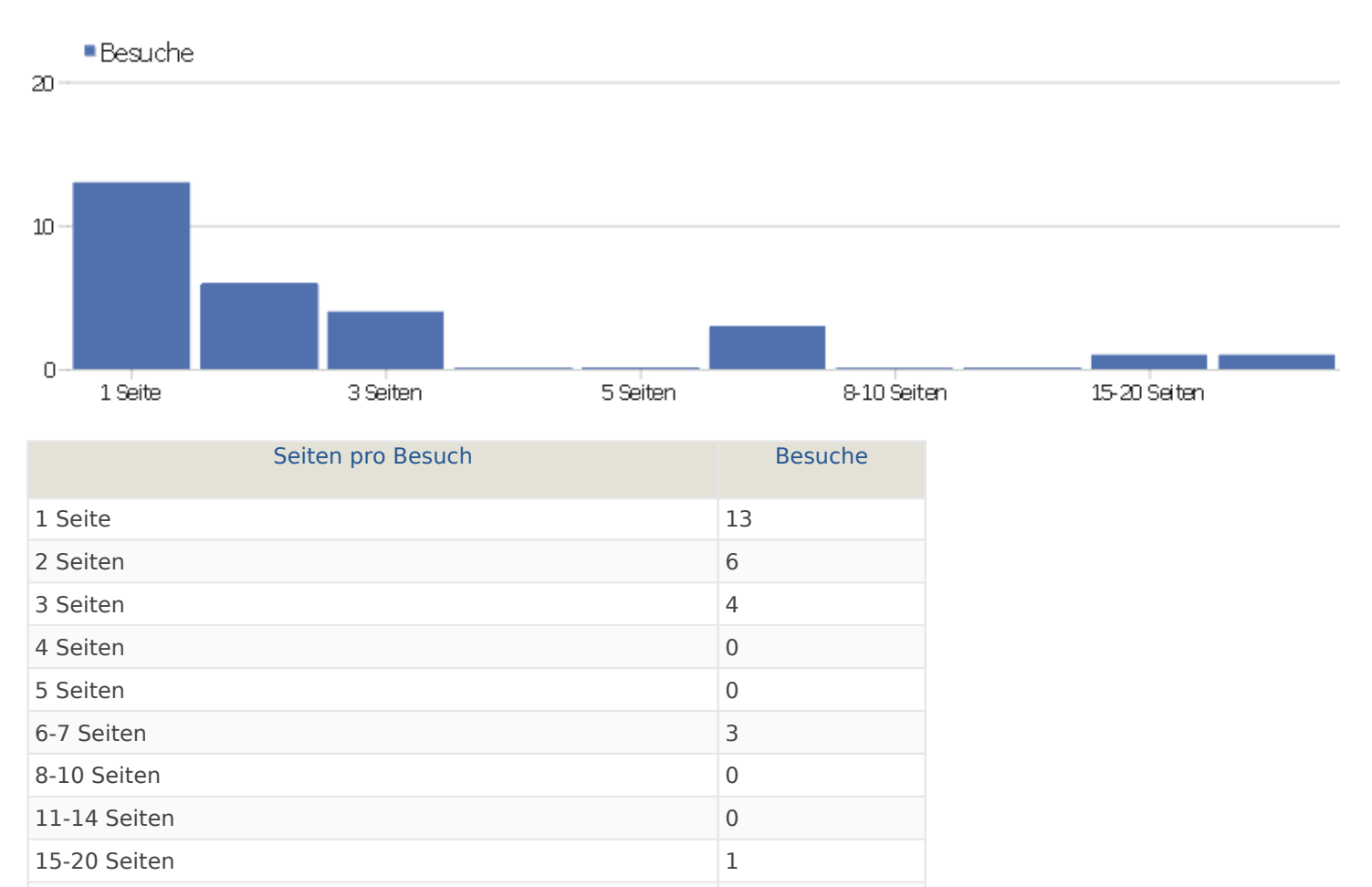

# Besuche nach Besuchsanzahl

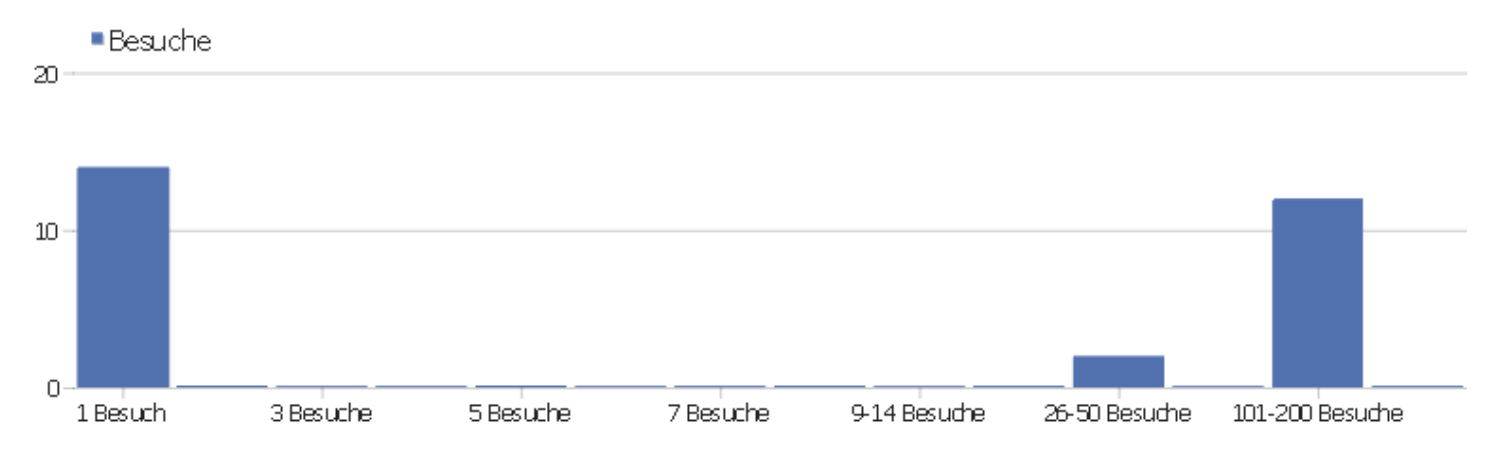

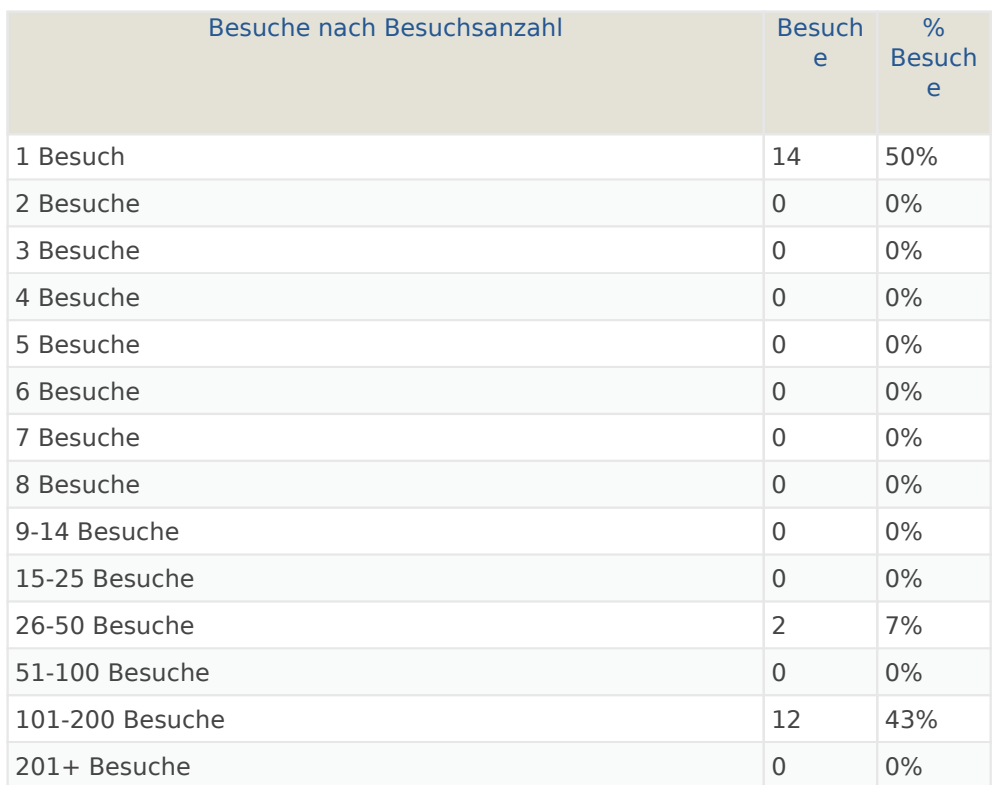

# Besuche pro Tage seit letztem Besuch

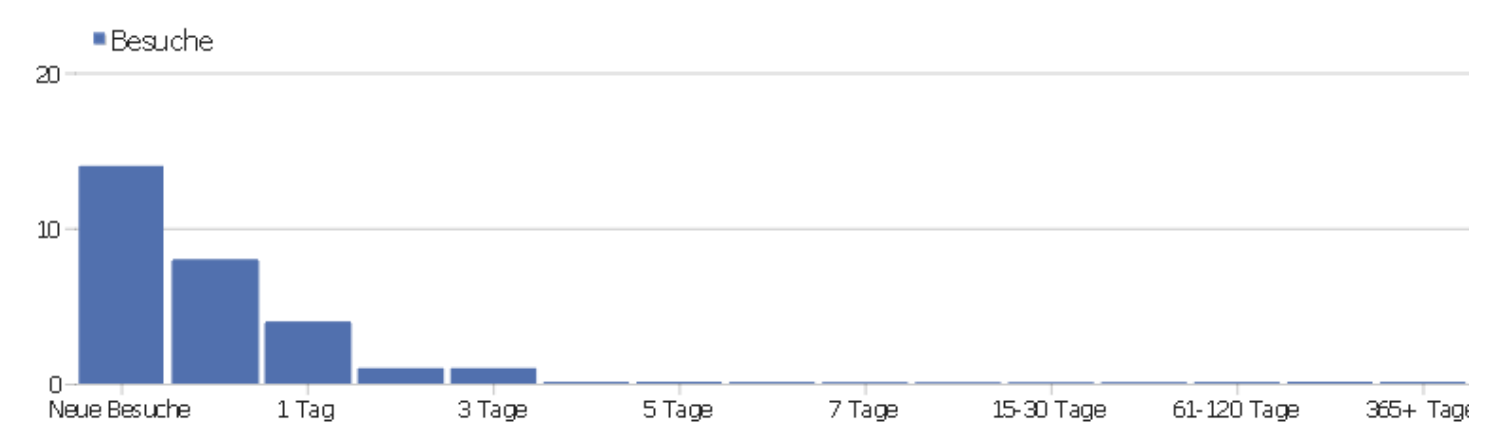

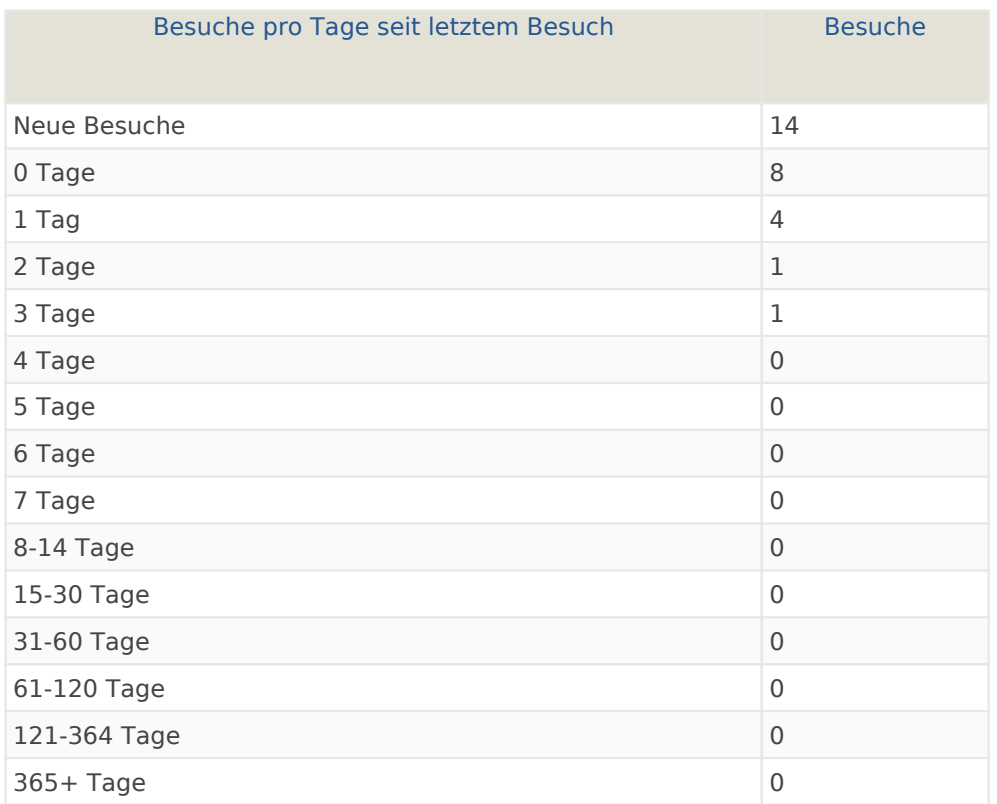

# Wiederkehrende Besuche

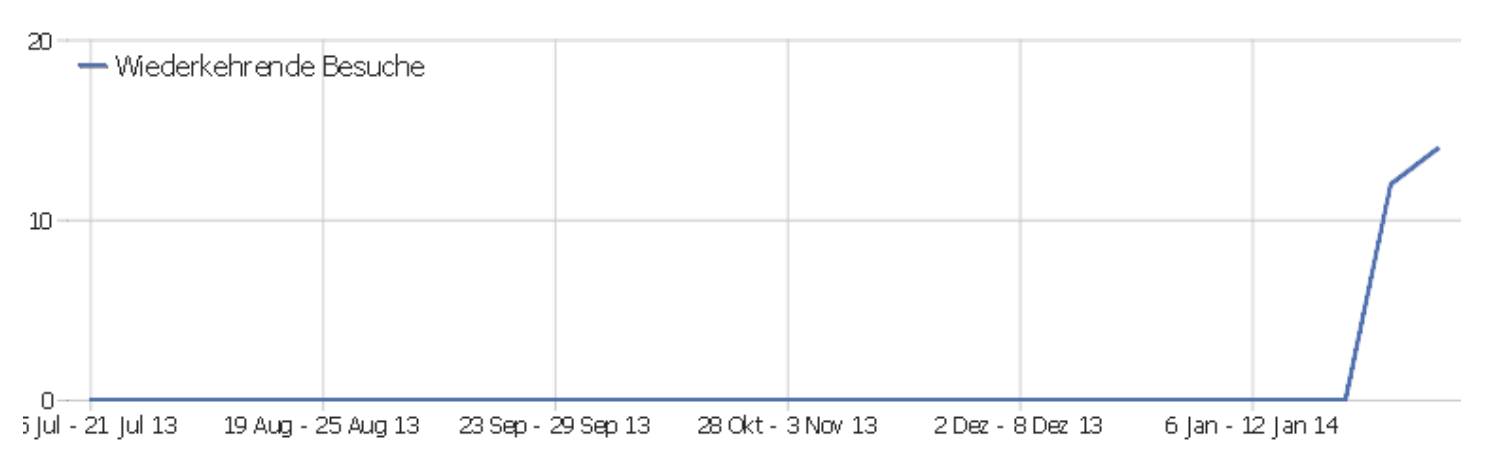

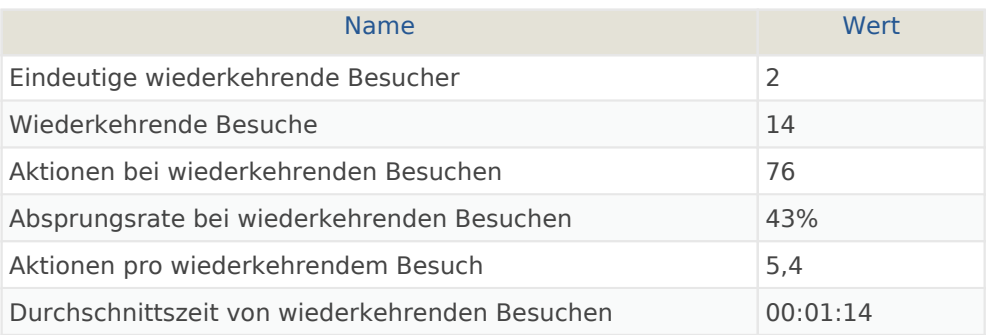

## Provider

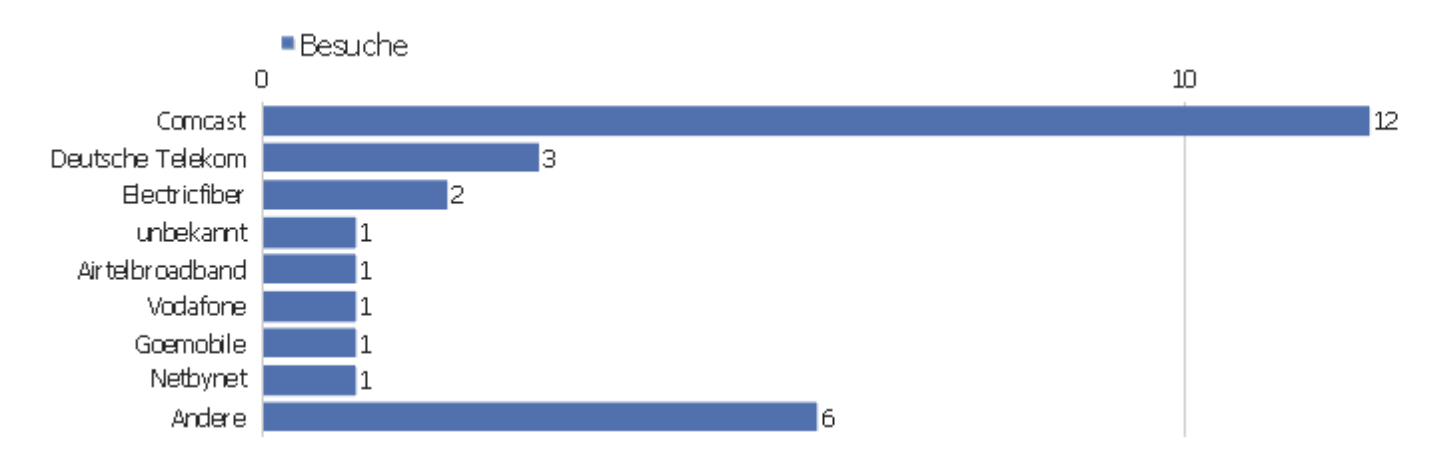

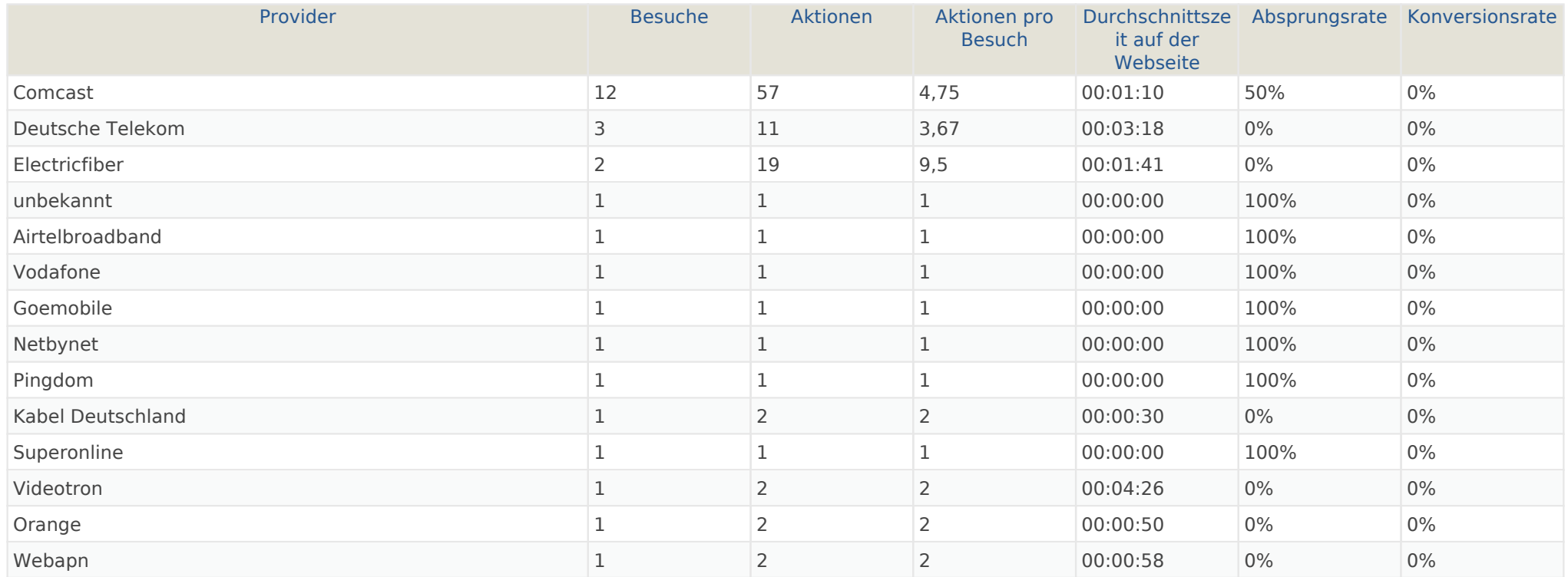

# Gerätetyp

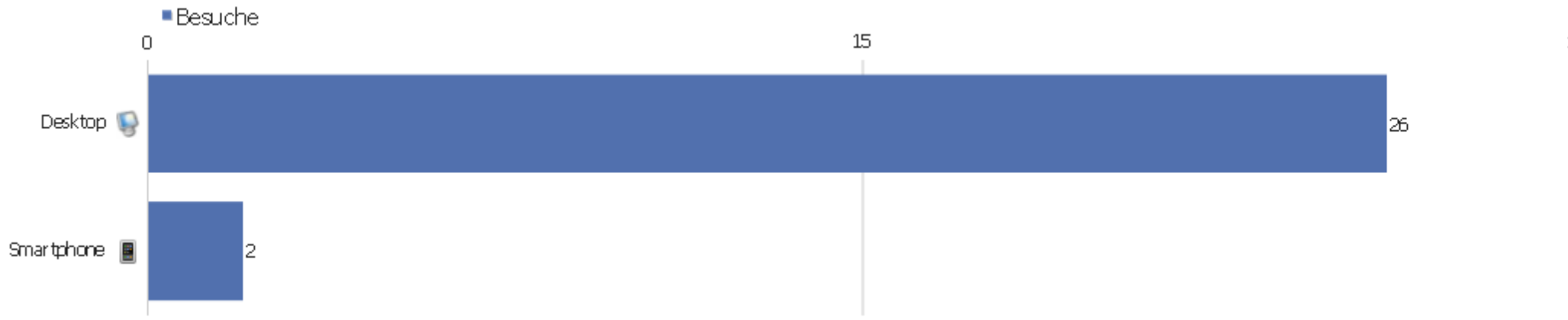

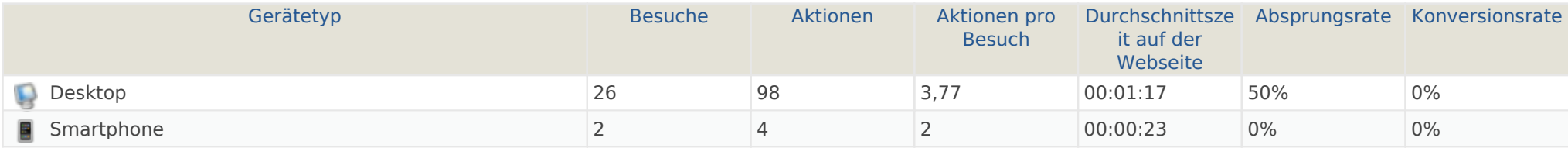

## Gerätemarke

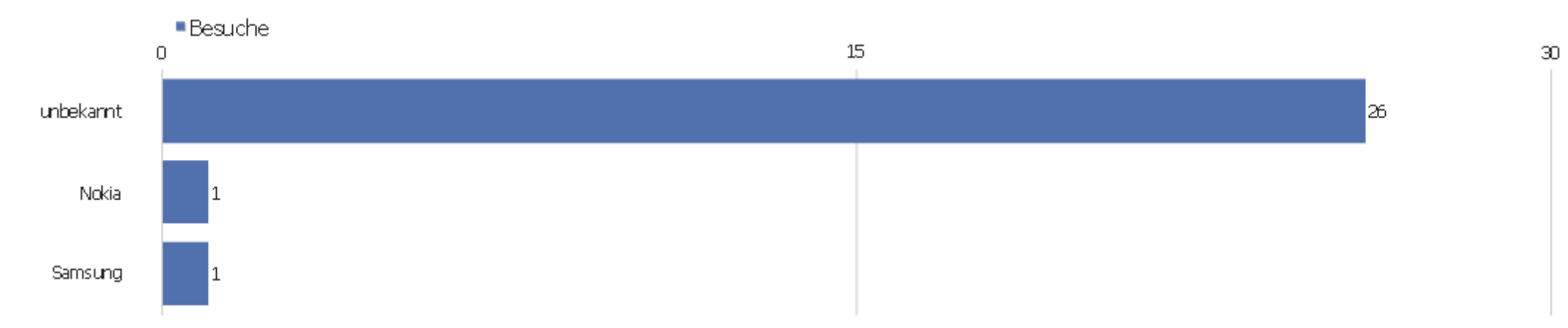

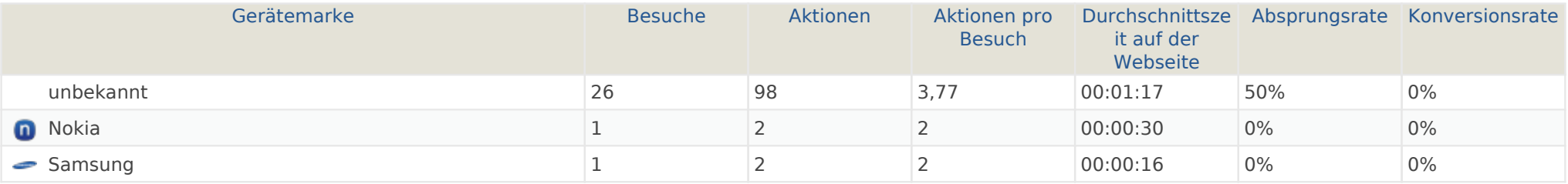

# Gerätemodell

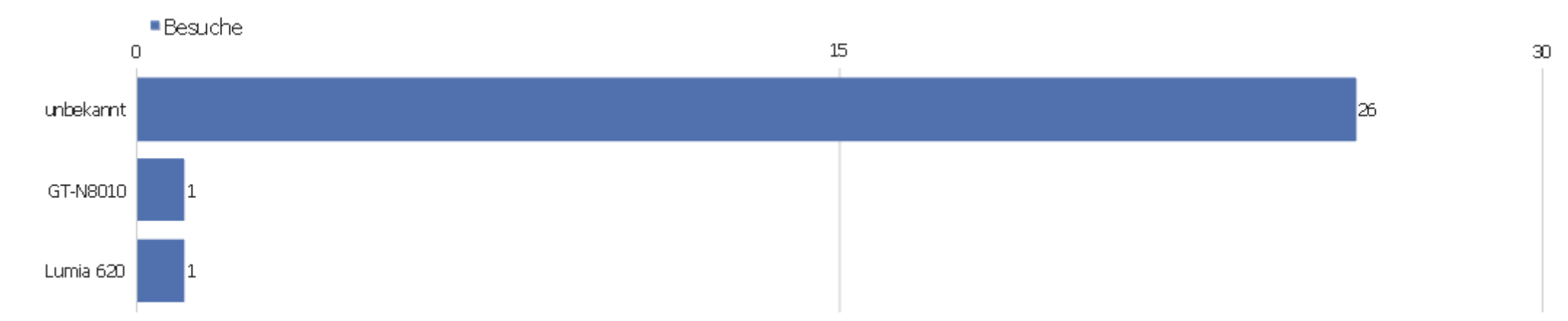

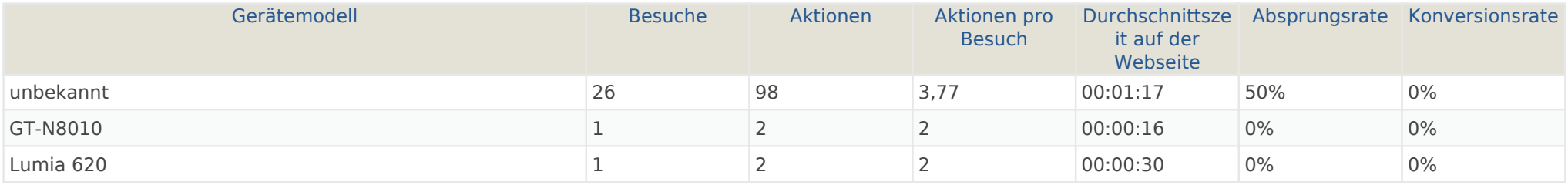

# Betriebssystem Familie

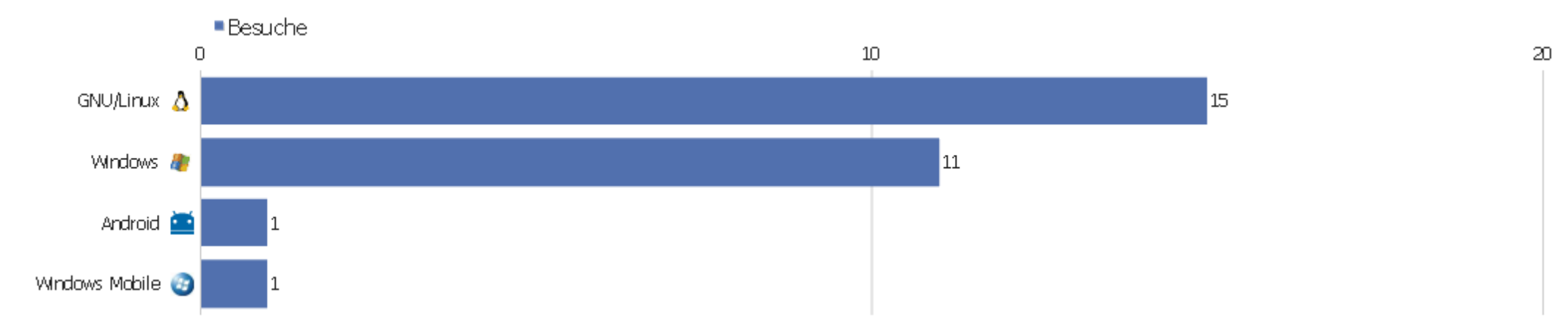

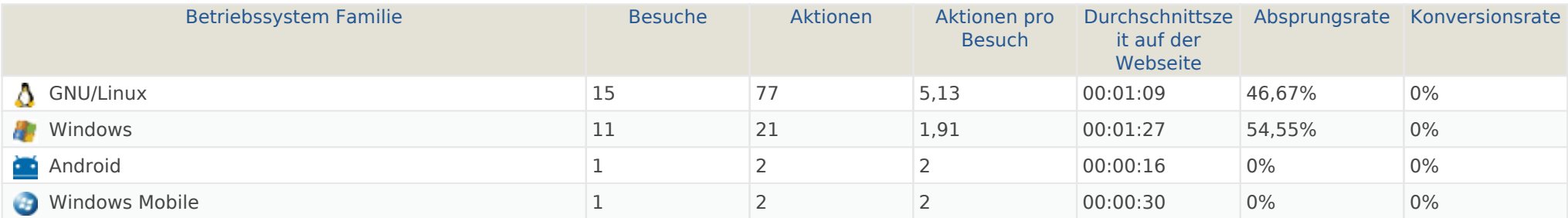

# Betriebssystem Familien

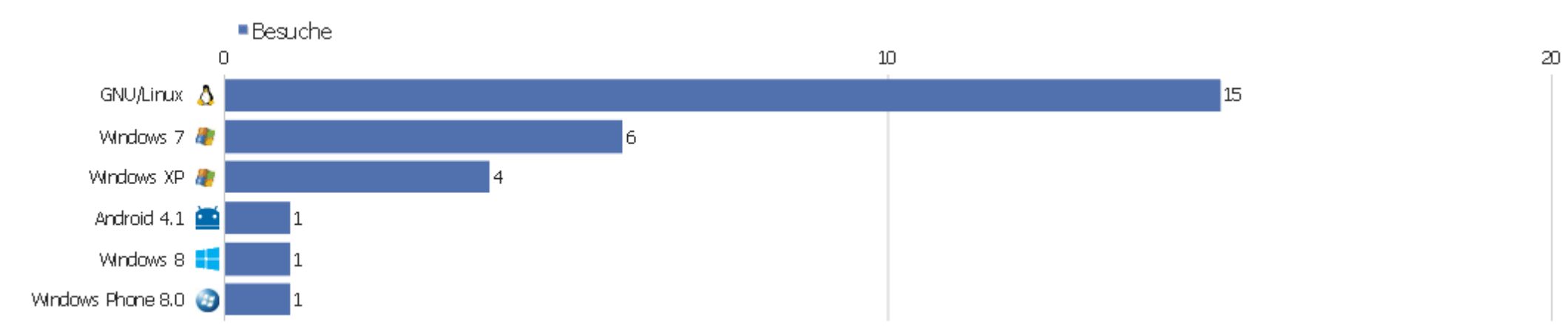

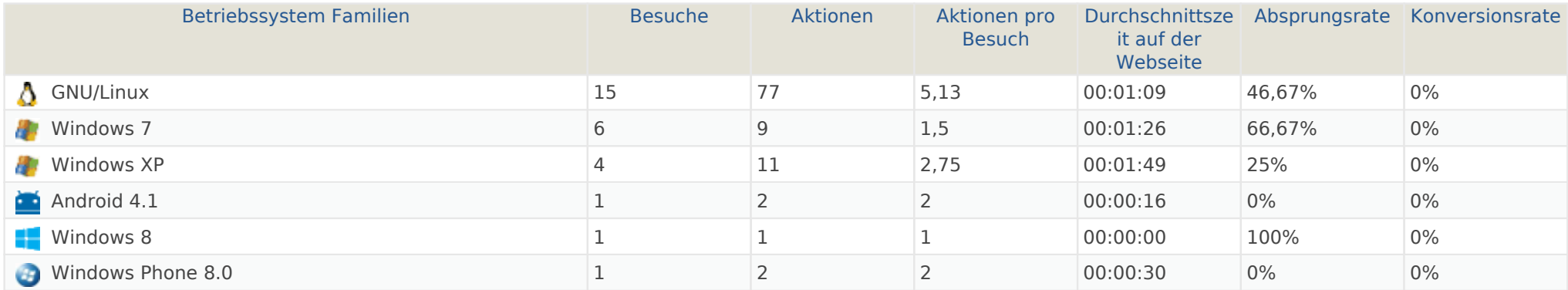

## Browserfamilien

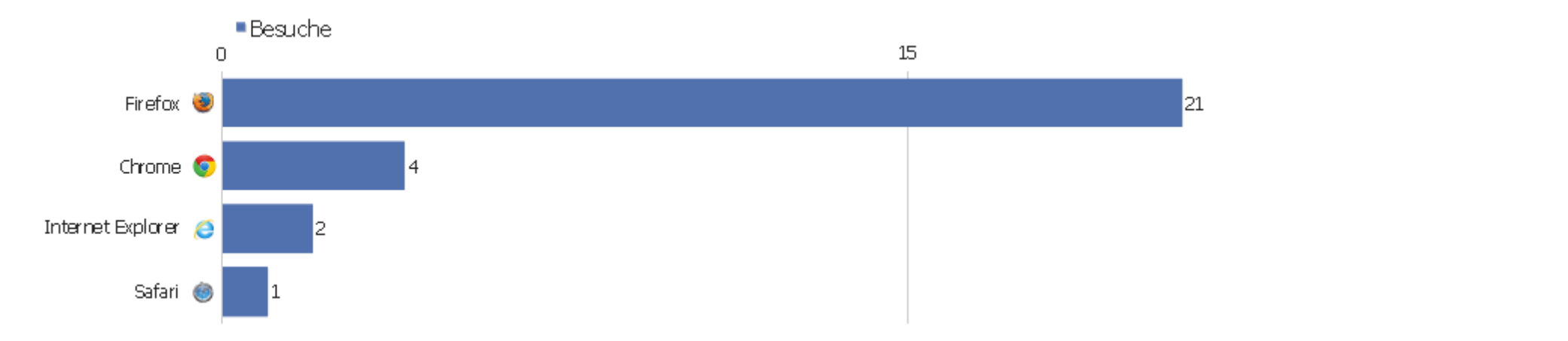

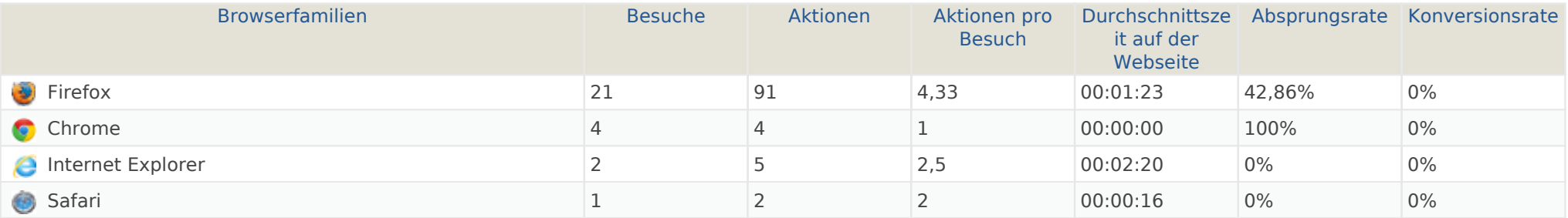

#### Browser Versionen

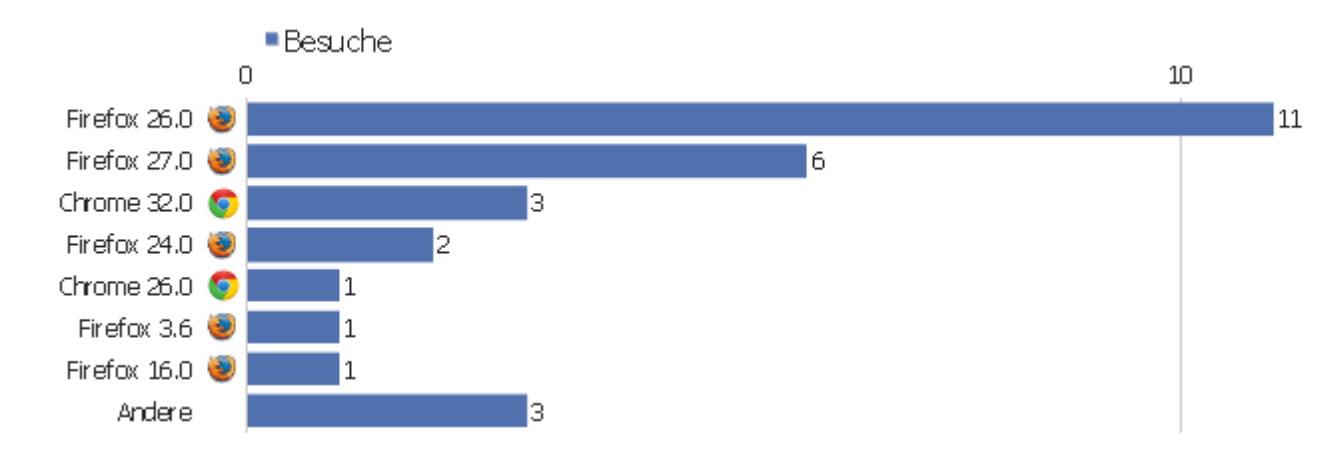

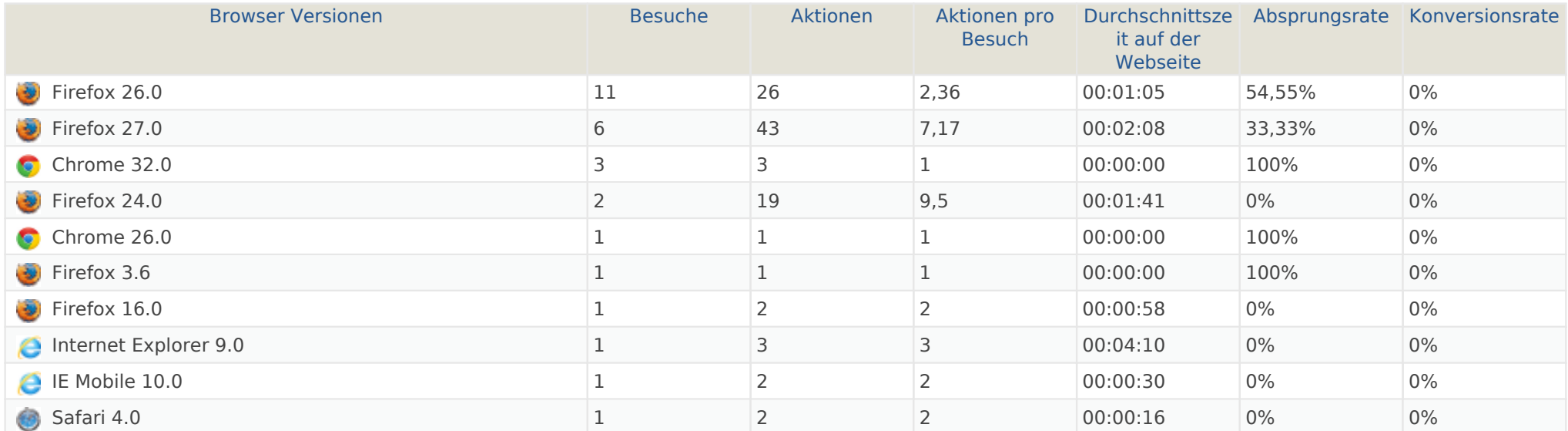